Информация о владельце: ФИО: Махаева Наталья Юрьевна Должность: Проректор по учебной и воспитательной работе, молодежной политике ФГБОУ ВО "Ярославский ГАУ" Дата подписания: 02.02.2024\_11:01:58 Уникальный программный клюдицинистерство сельского хозяйства Российской Федерации fa349ae3f25a4564Teenterpasterbachteesynapcreeнное бюджетное образовательное учреждение высшего образования

Документ подписан простой электронной подписью

«Ярославская государственная сельскохозяйственная академия»

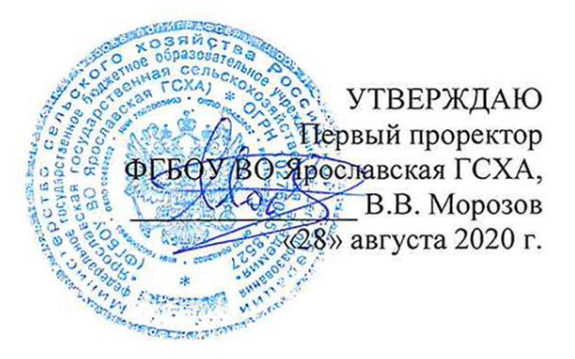

### РАБОЧАЯ ПРОГРАММА ДИСЦИПЛИНЫ

Б1.0.13.01Начертательная геометрия

Индекс дисциплины «Наименование дисциплины»

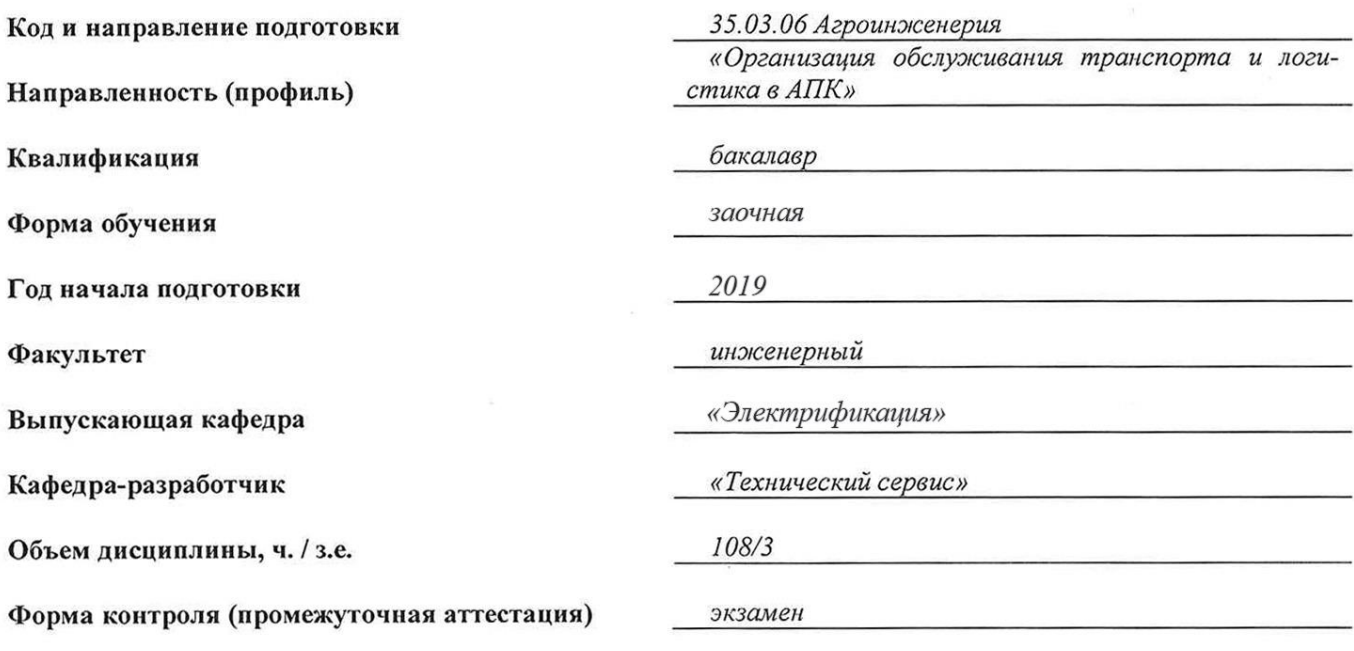

Ярославль, 2020 г.

При разработке рабочей программы дисциплины (далее - РПД) «Начертательная геометрия» в основу положены:

1. Федеральный государственный образовательный стандарт высшего образования бакалавриат по направлению подготовки 35.03.06 Агроинженерия, утвержденный приказом Министерства образования и науки Российской Федерации 23 августа 2017 г. No 813:

2. Учебный план по направлению подготовки 35.03.06 Агроинженерия, направ-ленность (профиль) «Организация обслуживания транспорта и логистика в АПК», одобрен Ученым советом ФГБОУ ВО Ярославская ГСХА 5 марта 2019 г. Протокол № 2. Период обучения:  $2019 - 2024$  rr.

#### Преподаватель-разработчик:

 $(no\partial nucb)$ 

Адакин Р.Д. ст. преподаватель (занимаемая должность, ученая степень, звание)

РПД рассмотрена и одобрена на заседании кафедры электрификации 25 августа 2020 г. Протокол № 12.

Заведующий кафедрой

Орлов П.С. д.т.н., доцент (ученая степень, звание)

РПД одобрена на заседании учебно-методической комиссииинженерного факультета 27 августа 2020 г. Протокол № 11.

Председатель учебно-методической комиссии инженерного факультета

подпись

Ананьин Г.Е. К. П. Н. (учёная степень, звание)

#### СОГЛАСОВАНО:

Руководитель образовательной программы

Соцкая И.М.

(подпись)

к.т.н., доцент (учёная степень, звание)

Отдел комплектования библиотеки

(подпись)

(Фамилия И.О.)

Декан инженерного факультета

Шешунова Е.В. (учёная степень, звание)

# **СОДЕРЖАНИЕ РАБОЧЕЙ ПРОГРАММЫ ДИСЦИПЛИНЫ**

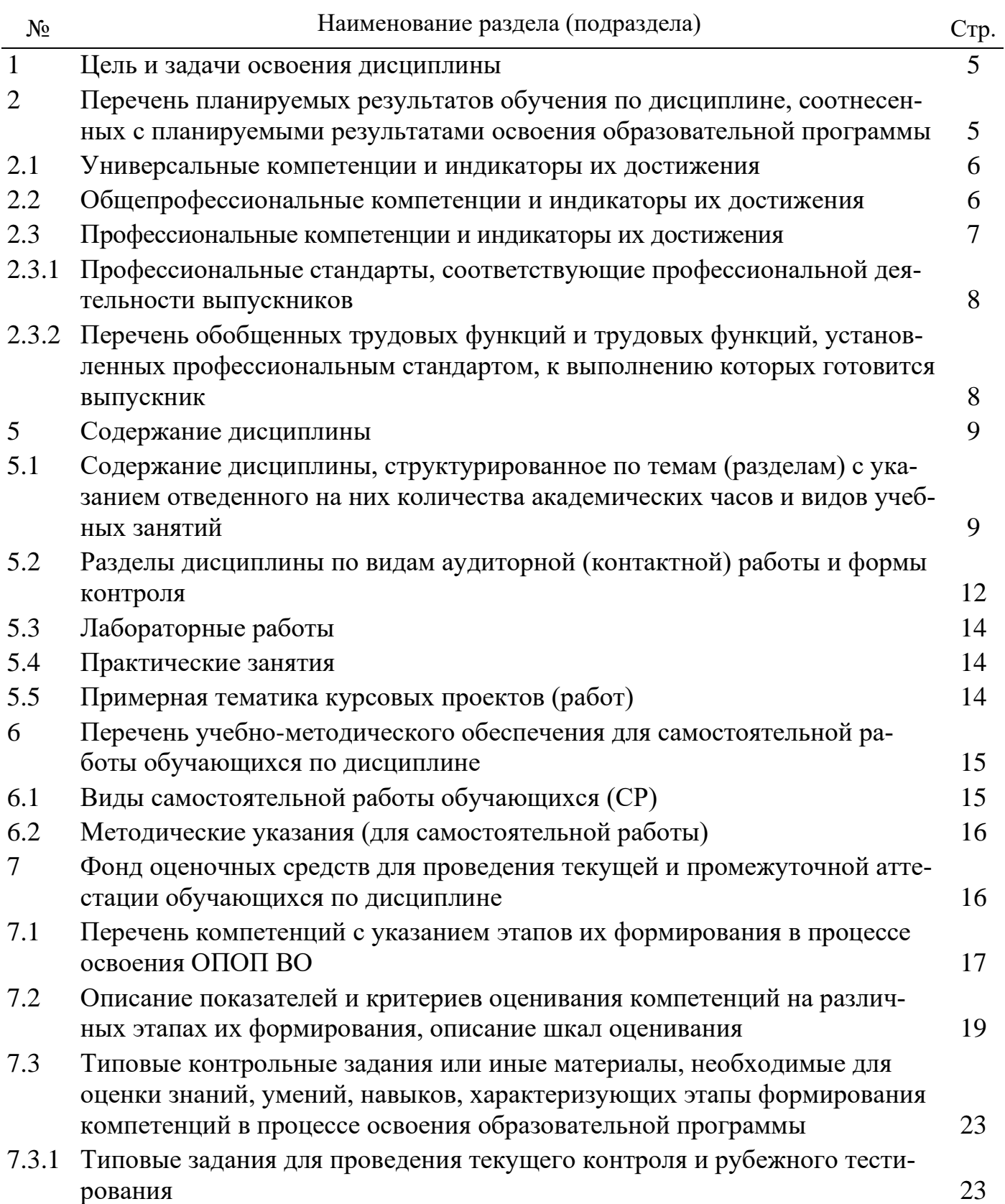

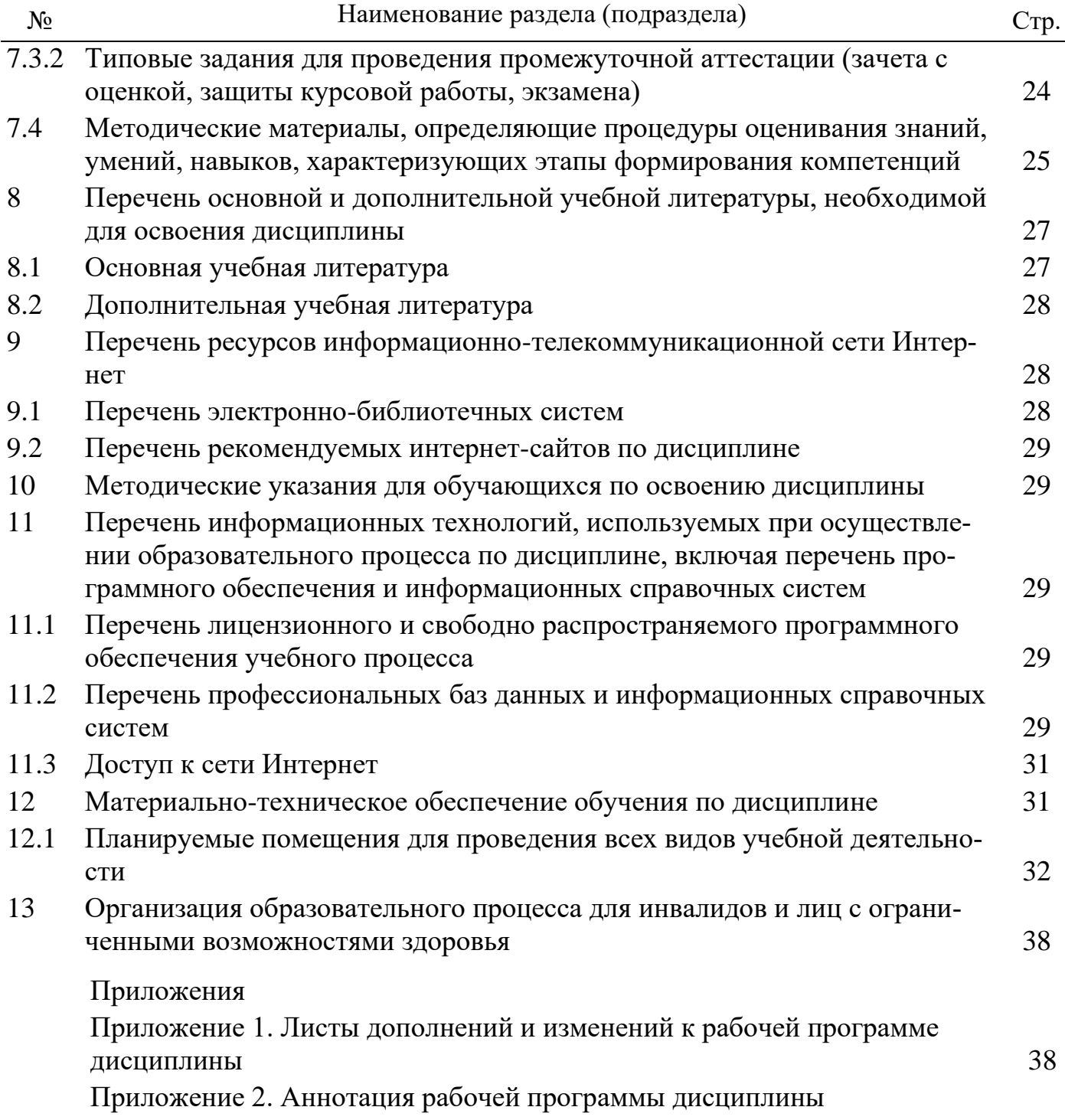

#### 1 Цель и задачи освоения дисциплины

Целью изучения дисциплины «Начертательная геометрия» - развитие пространственного представления и воображения, конструктивно-геометрического мышления, способности к анализу и синтезу пространственных форм и отношений на основе графических моделей пространства, практически реализуемых в виде чертежей конкретных пространственных объектов и зависимостей.

#### Задачи:

- изучение способов получения определенных графических моделей пространства, основанных на ортогональном проецировании;
- умение решать на этих моделях задачи, связанные пространственными формами и отношениями.

## 2 Перечень планируемых результатов обучения по дисциплине, соотнесенных с планируемыми результатами освоения образовательной программы

Изучение данной дисциплины направлено на формирование у обучающихся следующих универсальных УК-1, общепрофессиональных ОПК-2, профессиональных ПКОС-3 компетенций.

# 2.1 Универсальные компетенции и индикаторы их достижения

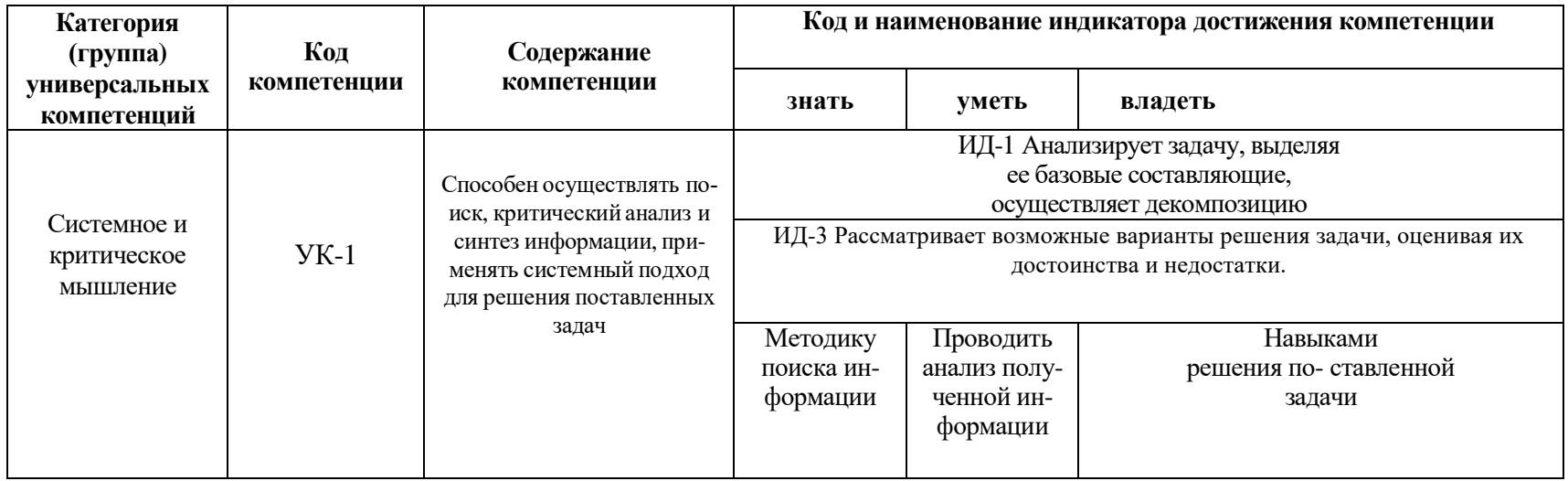

# 2.2 Общепрофессиональные компетенции и индикаторы их достижения

 $\sigma$ 

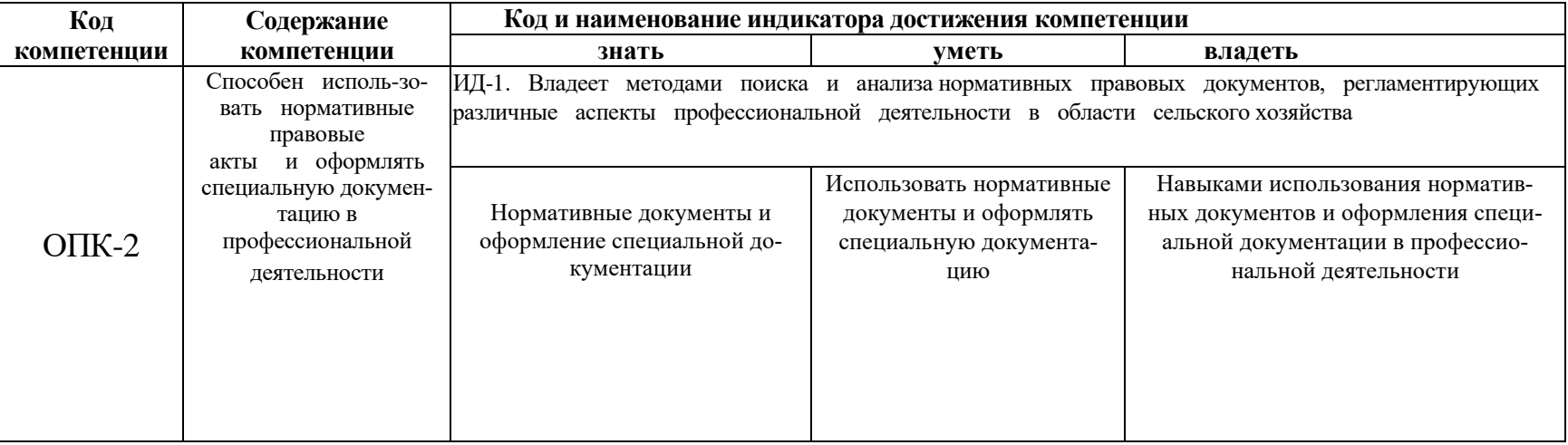

#### **2.3 Профессиональные компетенции и индикаторы их достижения**

Профессиональные компетенции, установленные программой бакалавриата 35.03.06 Агроинженерия, сформированы на основе профессионального стандарта, соответствующего профессиональной деятельности выпускников, на основе анализа требований к профессиональным компетенциям, предъявляемых к выпускникам на рынке труда, обобщения отечественного и зарубежного опыта, проведения консультаций с ведущими работодателями.

В связи с отсутствием примерной основной образовательной программы, включенной в реестр ПООП, Академией в образовательную программу не включены обязательные профессиональные компетенции выпускников (ПКО) и (или) рекомендуемые профессиональные компетенции.

## **2.3.1 Профессиональные стандарты, соответствующие профессиональной деятельности выпускников**

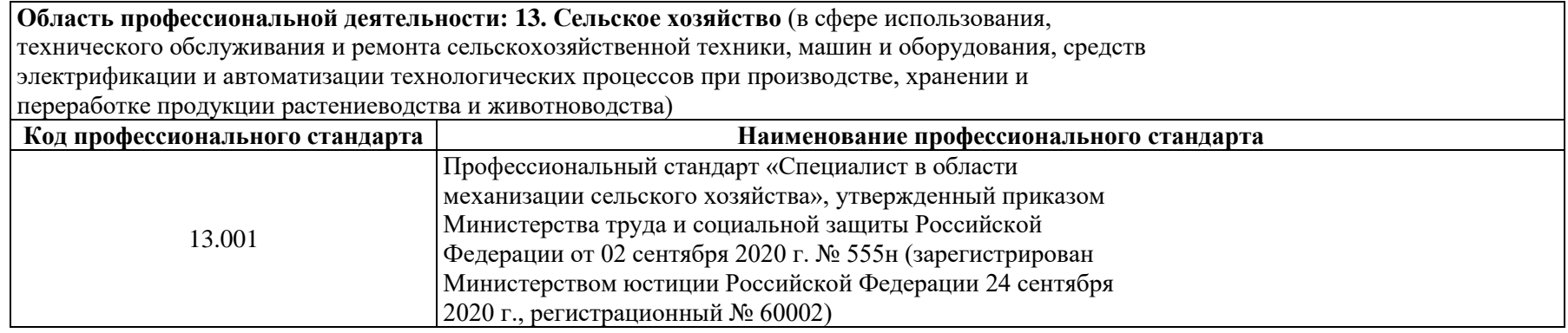

2.3.2 Перечень обобщенных трудовых функций и трудовых функций, установленных профессиональным стандартом, к выполнению которых готовится выпускник

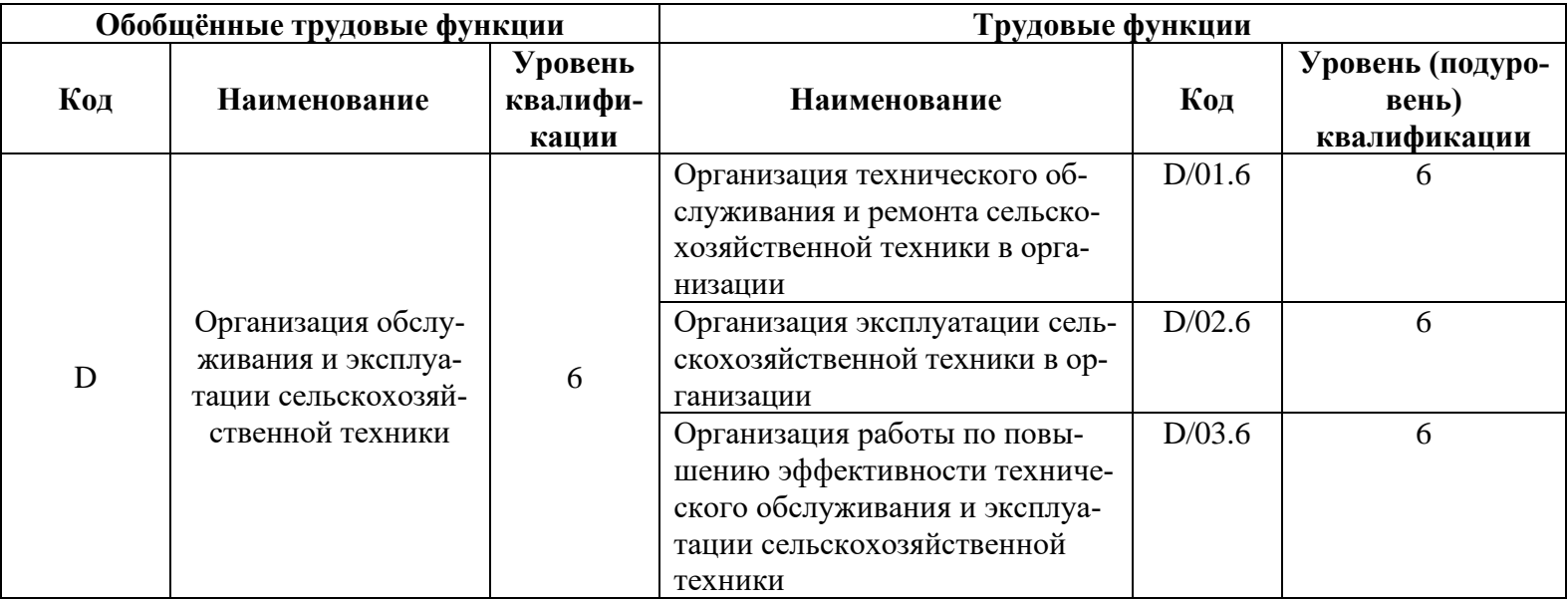

# 2.3.3 Профессиональные компетенции, определяемые самостоятельно (ПКОС) образовательной организацией и индикаторы их достижения

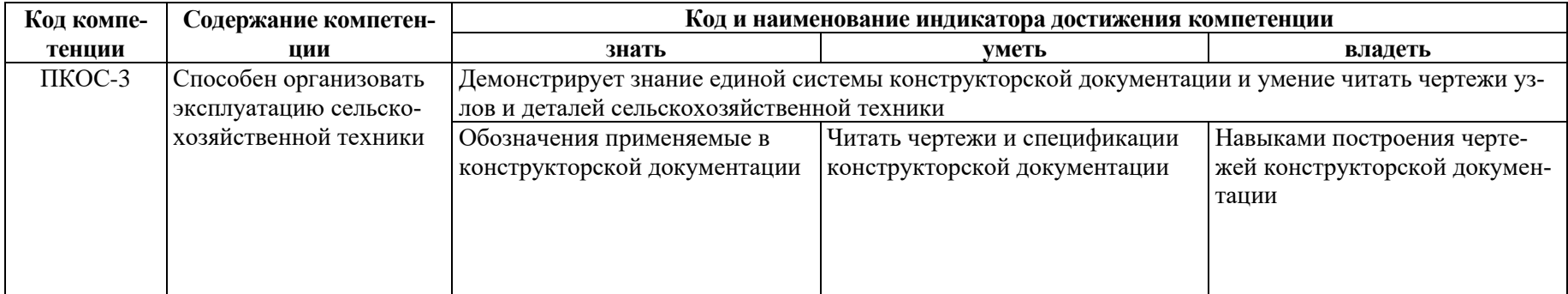

## **3 Место дисциплины в структуре образовательной программы**

Дисциплина «Начертательная геометрия» относится к обязательной части образовательной программы бакалавриата.

## **4 Структура дисциплины и распределение ее трудоемкости (на одного обучающегося)**

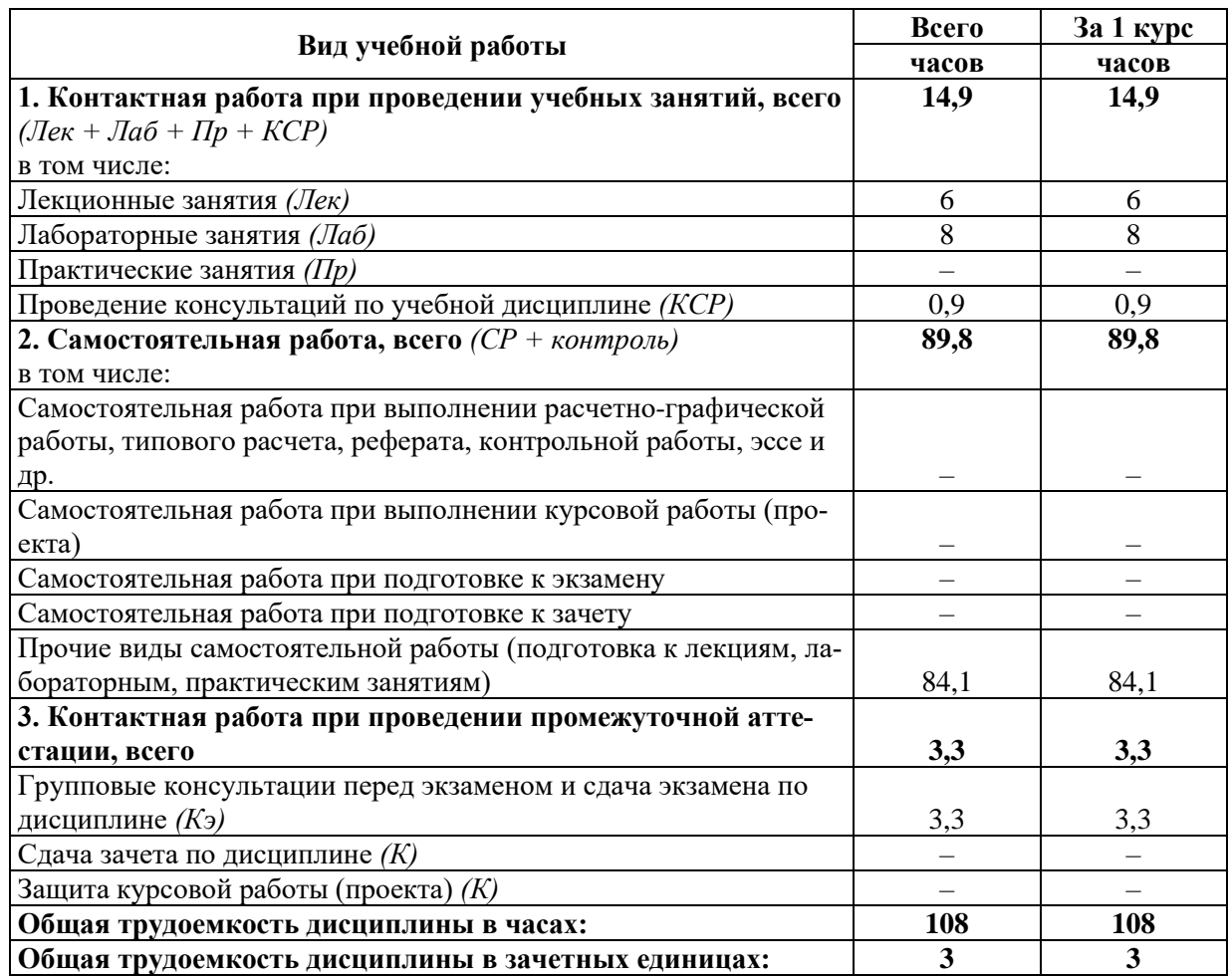

# 5 Содержание дисциплины

# 5.1 Содержание дисциплины, структурированное по темам (разделам) с указанием отведенного на них количества академических часов и видов учебных занятий

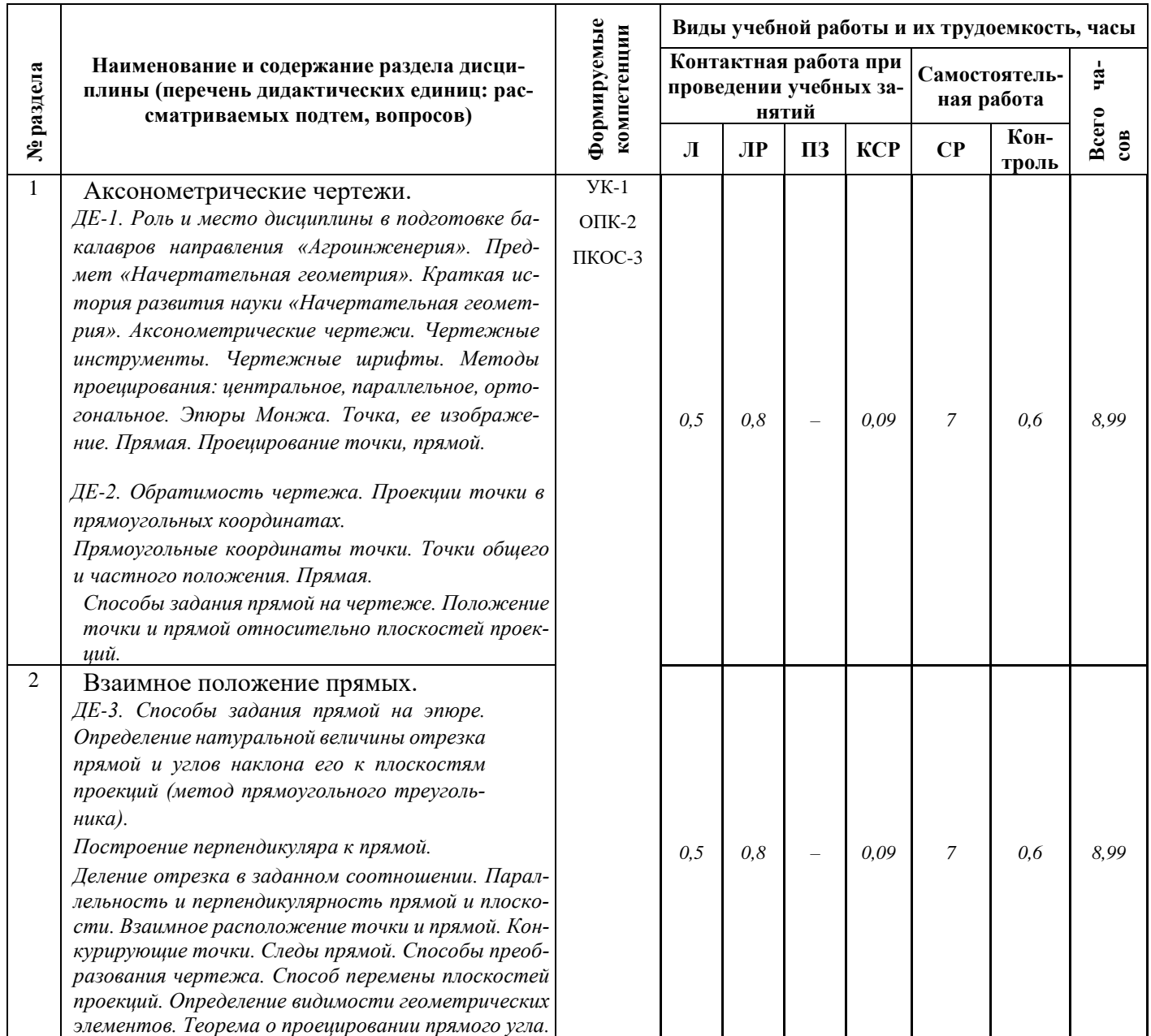

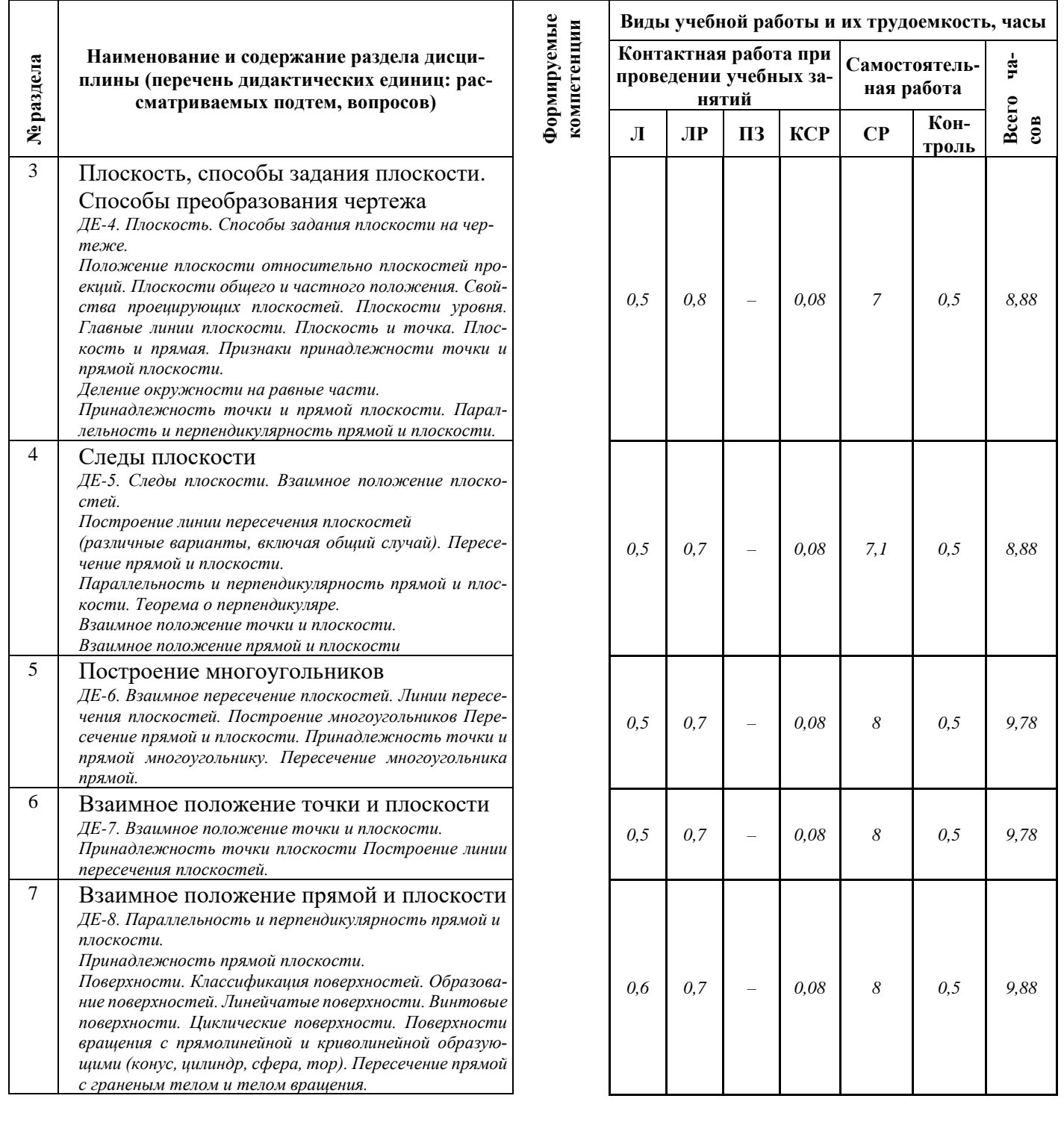

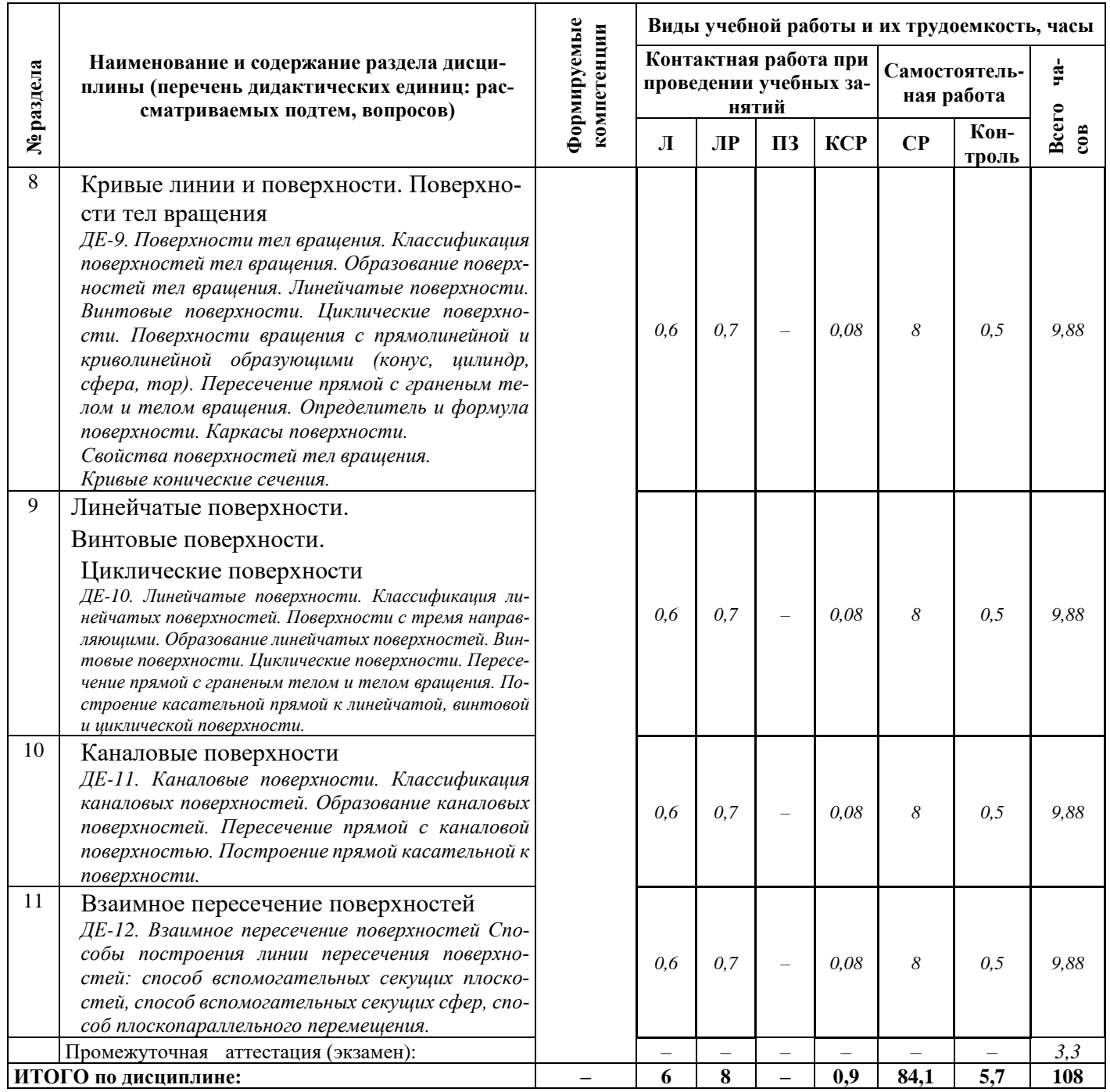

# **5.2 Разделы дисциплины по видам аудиторной (контактной) работы и формы контроля**

| $N_2$     | $N_2$ | Наименование                                                                                                    | Виды учебных за-<br>нятий (в часах) |     |                    | Формы текущего<br>контроля успеваемо- |
|-----------|-------|----------------------------------------------------------------------------------------------------|-------------------------------------|-----|--------------------|---------------------------------------|
| $\Pi/\Pi$ | Kypca | раздела дисциплины                                                                                                    | Л                                   | ЛР  | $\Pi$ <sub>3</sub> | cru <sup>1</sup>                      |
| 1         | 1     | Аксонометрические чертежи.<br>ДЕ-1. Роль и место дисциплины в подготовке ба-<br>калавров направления «Агроинженерия». Пред-<br>мет «Начертательная геометрия». Краткая ис-<br>тория развития науки «Начертательная геомет-<br>рия». Аксонометрические чертежи. Чертежные<br>инструменты. Чертежные шрифты. Методы<br>проецирования: центральное, параллельное, ор-<br>тогональное. Эпюры Монжа. Точка, ее изобра-<br>жение. Прямая. Проецирование точки, прямой.<br>ДЕ-2. Обратимость чертежа. Проекции точки в                                                                                                    | 0,5                                 | 0,8 |                    | Т, ЗЛР                                |
|           |       | прямоугольных координатах.<br>Прямоугольные координаты точки. Точки общего<br>и частного положения. Прямая.<br>Способы задания прямой на чертеже. Положение<br>точки и прямой относительно плоскостей проек-<br>ций.                                                                                                    |                                     |     |                    |                                       |
| 2         | 1     | Взаимное положение прямых.<br>ДЕ-3. Способы задания прямой на эпюре.<br>Определение натуральной величины от-<br>резка прямой и углов наклона его к плоско-<br>стям проекций (метод прямоугольного тре-<br>угольника).<br>Построение перпендикуляра к прямой.<br>Деление отрезка в заданном соотношении. Парал-<br>лельность и перпендикулярность прямой и плоско-<br>сти. Взаимное расположение точки и прямой.<br>Конкурирующие точки. Следы прямой. Способы<br>преобразования чертежа. Способ перемены плос-<br>костей проекций. Определение видимости геомет-<br>рических элементов. Теорема о проецировании пря-<br><i>мого угла.</i> | 0,5                                 | 0,8 |                    | T                                     |
| 3         | 1     | Плоскость, способы задания плоскости.<br>Способы преобразования чертежа<br>ДЕ-4. Плоскость. Способы задания плоскости на чер-<br>теже.<br>Положение плоскости относительно плоскостей про-<br>екций. Плоскости общего и частного положения. Свой-<br>ства проецирующих плоскостей. Плоскости уровня.<br>Главные линии плоскости. Плоскость и точка. Плос-<br>кость и прямая. Признаки принадлежности точки и<br>прямой плоскости.<br>Деление окружности на равные части.<br>Принадлежность точки и прямой плоскости. Парал-<br>лельность и перпендикулярность прямой и плоскости.                                                         | 0,5                                 | 0,8 |                    | T, 3JIP                               |

 $1 T$  – тестирование, ЗЛР – защита лабораторных работ

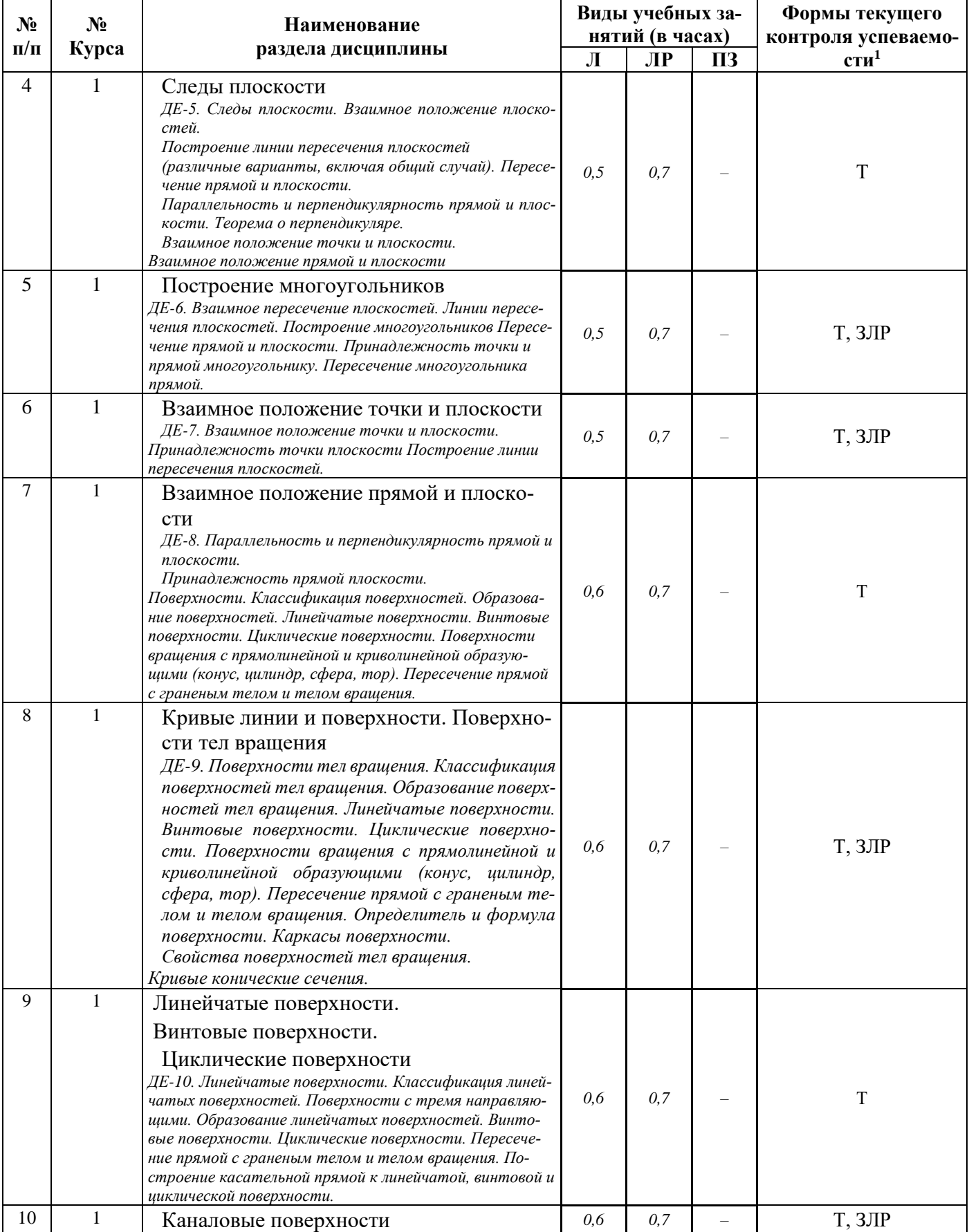

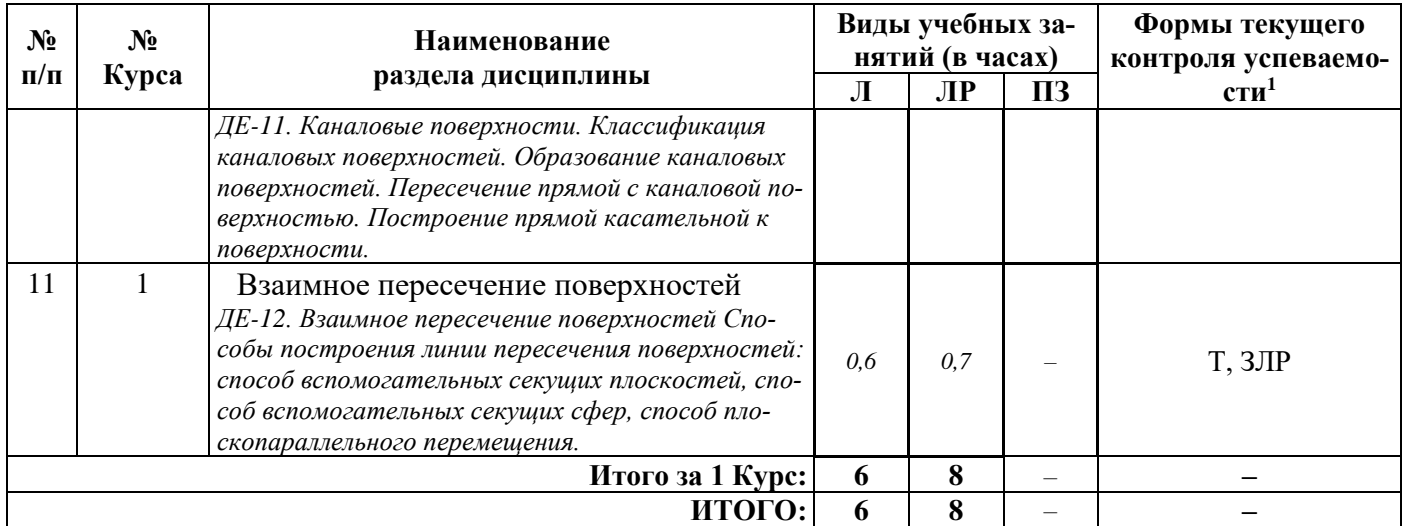

# **5.3 Лабораторные работы**

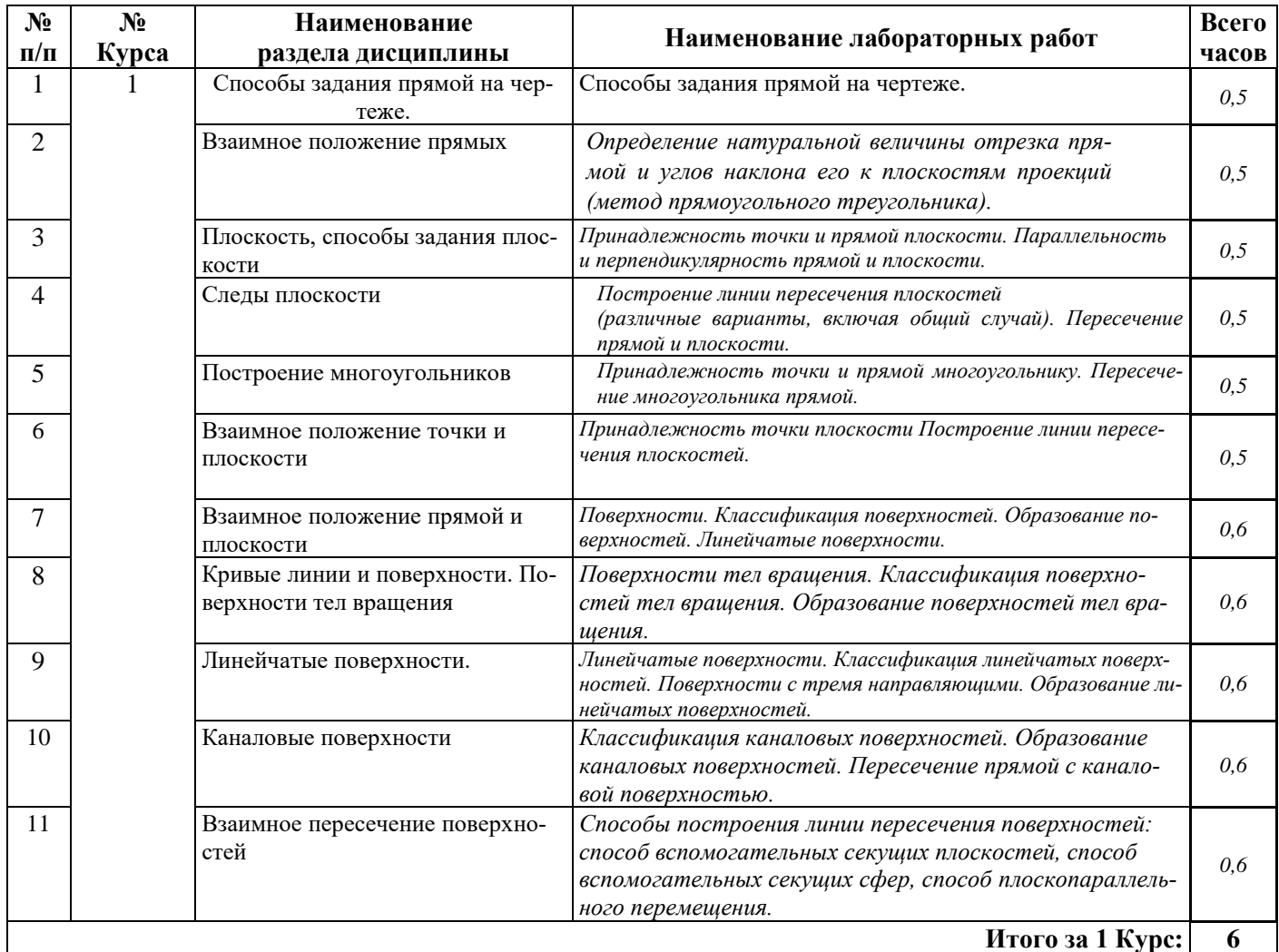

# **6 Перечень учебно-методического обеспечения для самостоятельной работы обучающихся по дисциплине**

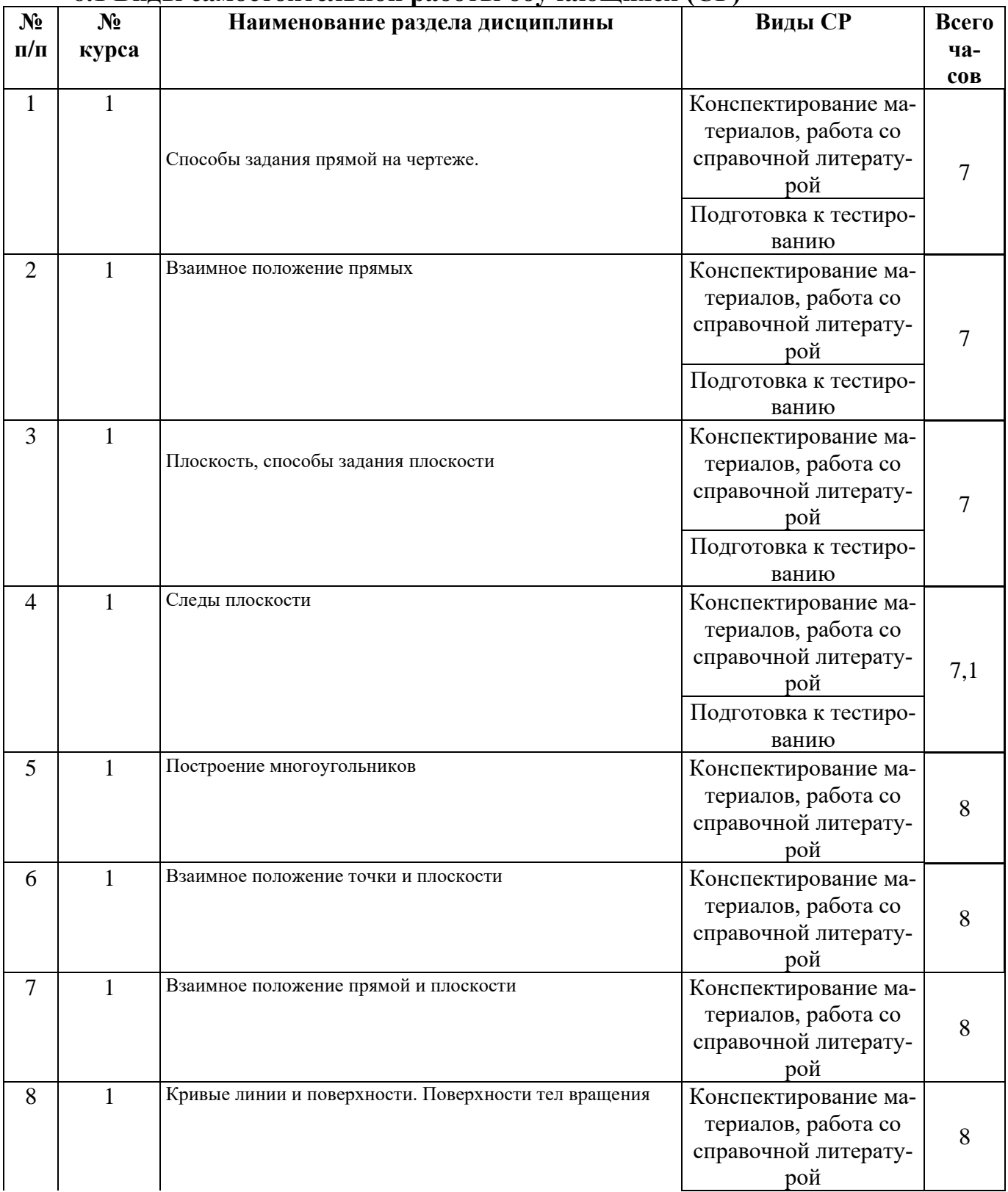

#### **6.1 Виды самостоятельной работы обучающихся (СР)**

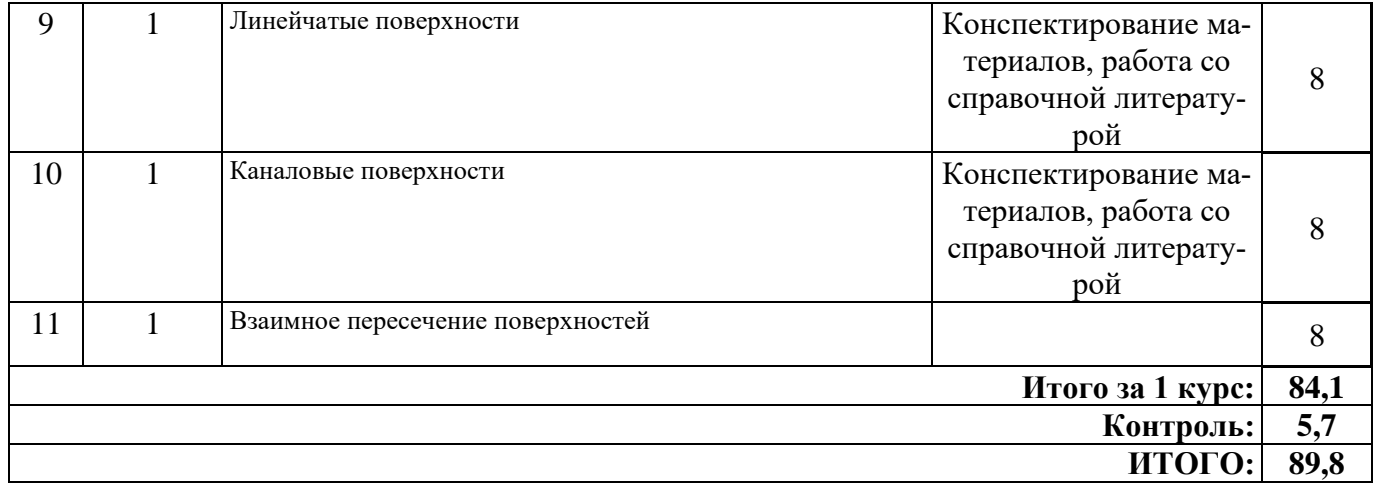

#### **6.2 Методические указания (для самостоятельной работы)**

Для самостоятельного изучения материалов по дисциплине «Начертательная геометрия» обучающиеся могут воспользоваться следующими авторскими методическими указаниями: Начертательная геометрия [Электронный ресурс]: методические указания к решению графических задач / П.С. Орлов, М.М. Королева, А.Н. Казакова - Ярославль: ЯГСХА, 2009. - 54с. - Режим доступа: [https://biblio](https://biblio-yaragrovuz.jimdofree.com/%D1%8D%D0%BB%D0%B5%D0%BA%D1%82%D1%80%D0%BE%D0%BD%D0%BD%D1%8B%D0%B9-%D0%BA%D0%B0%D1%82%D0%B0%D0%BB%D0%BE%D0%B3/)[yaragrovuz.jimdofree.com/электронный-каталог/,](https://biblio-yaragrovuz.jimdofree.com/%D1%8D%D0%BB%D0%B5%D0%BA%D1%82%D1%80%D0%BE%D0%BD%D0%BD%D1%8B%D0%B9-%D0%BA%D0%B0%D1%82%D0%B0%D0%BB%D0%BE%D0%B3/) требуется авторизация

Рабочая тетрадь для решения задач по курсу начертательной геометрии. Практикум [Электронный ресурс]: для студентов дневной и заочной форм обучения бакалавров-инженеров по направлению 110800.62 "Агроинженерия" профилей: "Машины и оборудование в агробизнесе", "Тех. сервис в АПК, "Электрооборудование и электротехнологии в АПК". / М.М. Королева, П.С. Орлов - Ярославль: ФГБОУ ВПО Ярославская ЯГСХА, 2011. - 42 с. - Режим доступа: [https://biblio-yaragrovuz.jimdofree.com/элек](https://biblio-yaragrovuz.jimdofree.com/%D1%8D%D0%BB%D0%B5%D0%BA%D1%82%D1%80%D0%BE%D0%BD%D0%BD%D1%8B%D0%B9-%D0%BA%D0%B0%D1%82%D0%B0%D0%BB%D0%BE%D0%B3/)[тронный-каталог/,](https://biblio-yaragrovuz.jimdofree.com/%D1%8D%D0%BB%D0%B5%D0%BA%D1%82%D1%80%D0%BE%D0%BD%D0%BD%D1%8B%D0%B9-%D0%BA%D0%B0%D1%82%D0%B0%D0%BB%D0%BE%D0%B3/) требуется авторизация

### **7 Фонд оценочных средств для проведения текущей и промежуточной аттестации обучающихся по дисциплине**

Фонд оценочных средств по дисциплине «Начертательная геометрия» – комплект методических и контрольно-измерительных материалов, предназначен для оценивания

уровня сформированности компетенций (УК-1, ОПК-2, ПКОС-3) на разных стадиях обучения на соответствие индикаторам достижения компетенций.

Фонд оценочных средств включает контрольные материалы для проведения текущего контроля успеваемости и промежуточной аттестации по завершению периода обучения.

Текущий контроль успеваемости обеспечивает оценивание хода освоения дисциплины и проводиться в виде компьютерного или бланочного тестирования.

Промежуточная аттестация имеет целью определить степень достижения запланированных результатов обучения по дисциплине за определенный период обучения 1 курс и проводится в форме экзамена.

### 7.1 Перечень компетенций с указанием этапов их формирования в процессе освоения ОПОП ВО

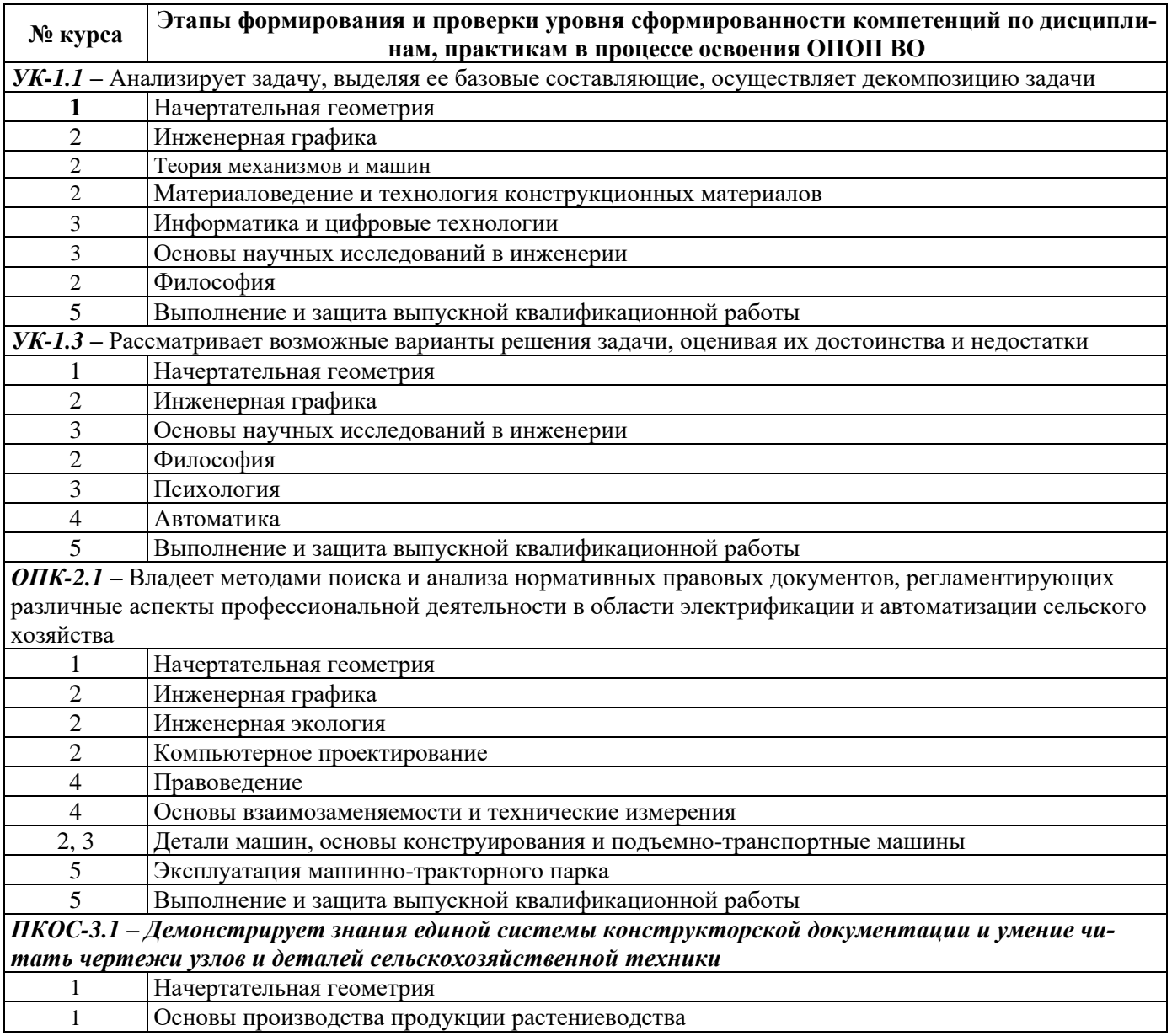

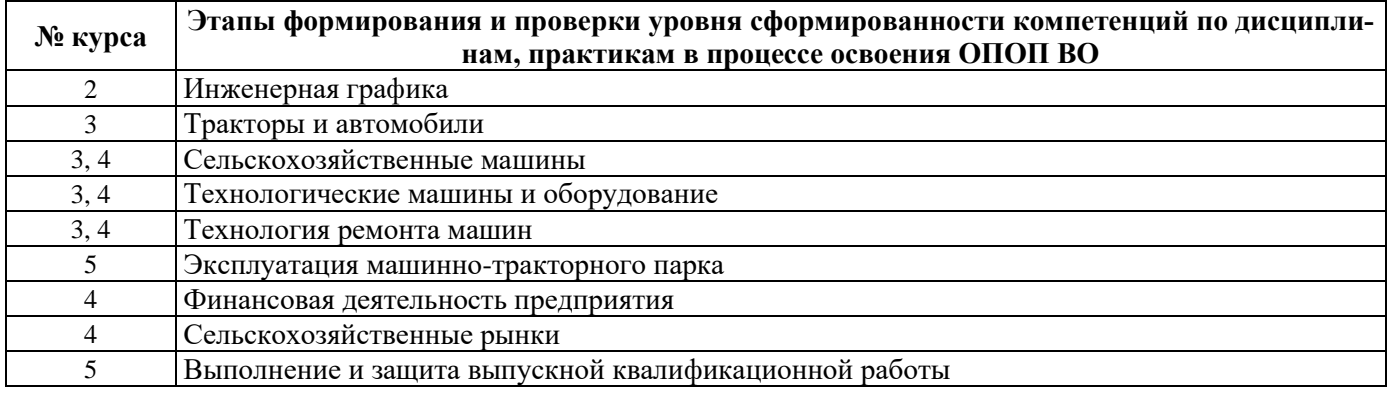

# 7.2 Описание показателей и критериев оценивания компетенций на различных этапах их формирования, описание шкал оценивания

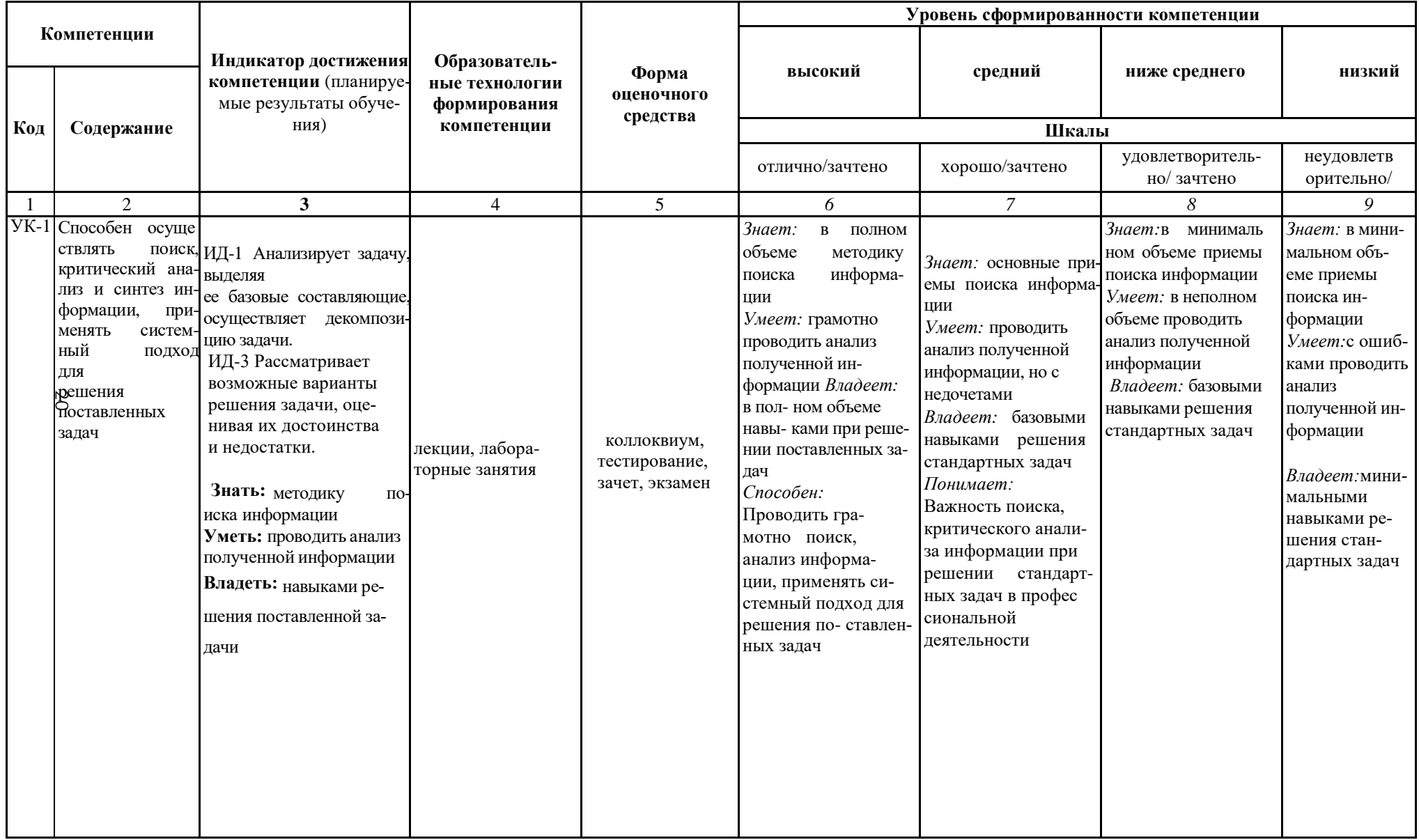

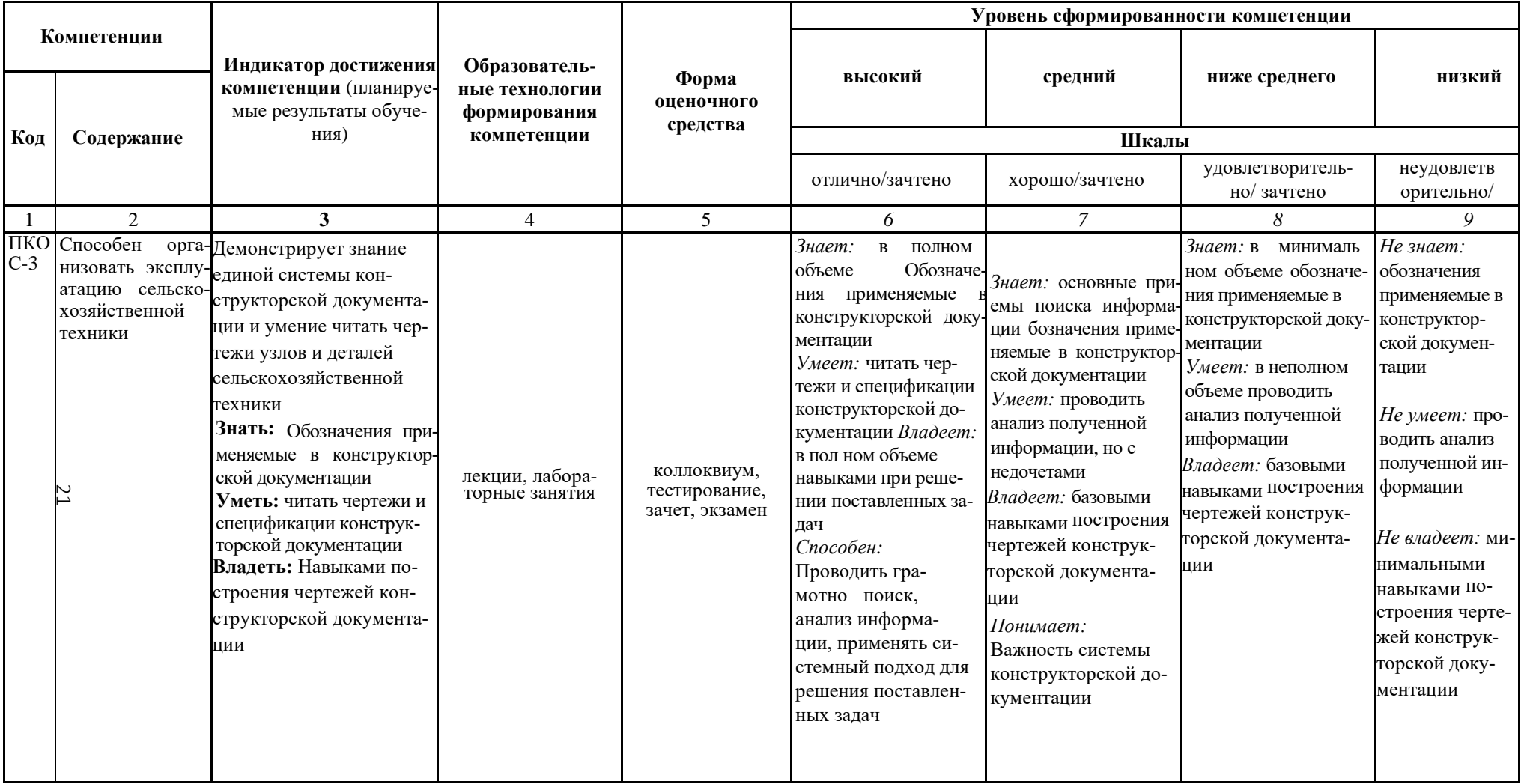

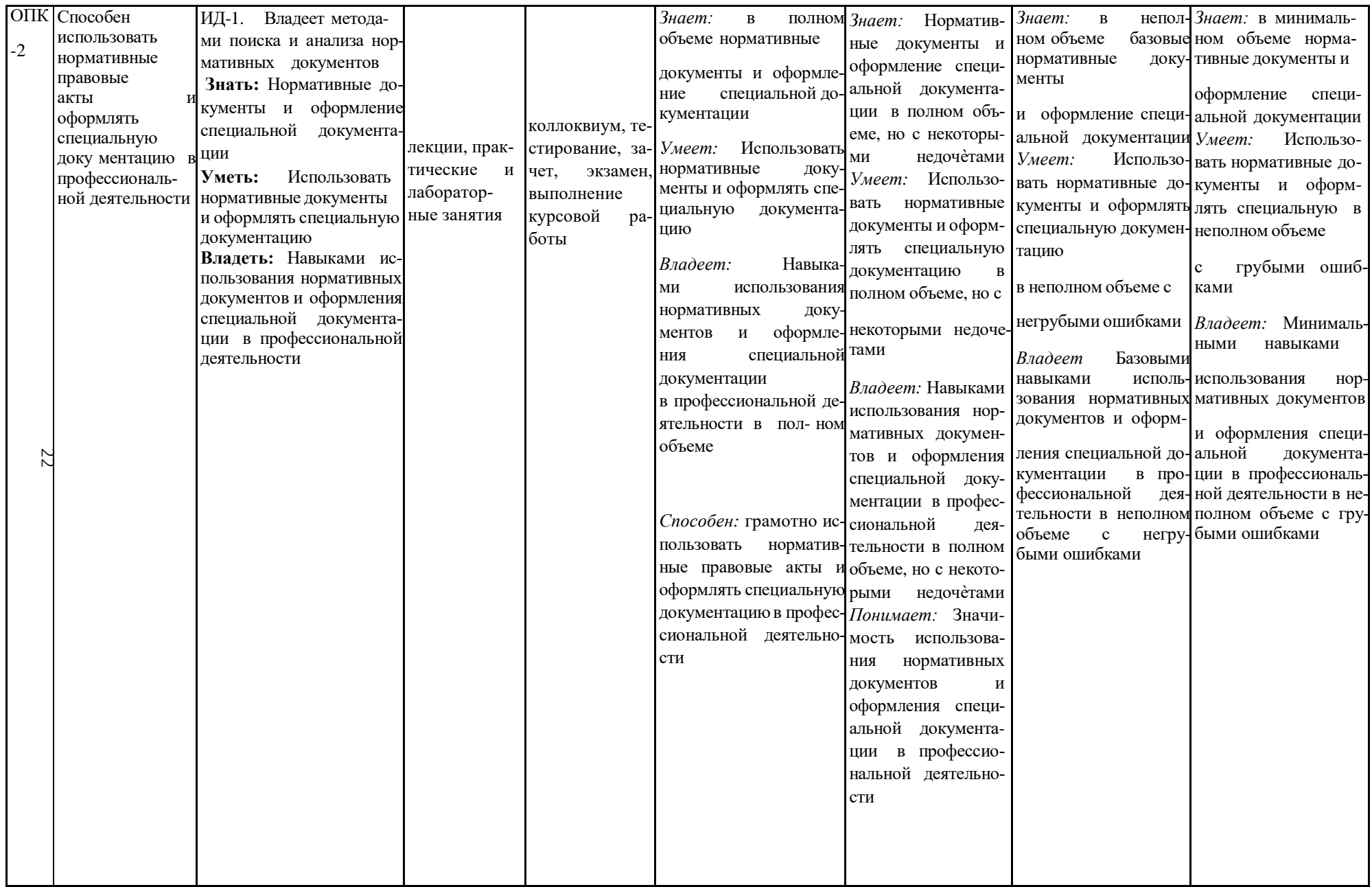

**7.3 Типовые контрольные задания или иные материалы, необходимые для оценки знаний, умений, навыков, характеризующих этапы формирования компетенций в процессе освоения образовательной программы**

**7.3.1 Типовые задания для проведения текущего контроля и рубежного тестирования**

#### *Примеры вопросов для защиты лабораторных работ:*

- 1. Определить расстояние от точки до плоскости общего положения, заданной следами плоскости.
- 2. Построить линию пересечения конуса и треугольной призмы.
- 3. Найти линию пересечения двух плоскостей общего вида, заданных следами плоскостей.
- 4. Построить в плоскости общего положения, заданной следами плоскости равносторонний треугольник.
- 5. Определить угол наклона плоскости общего положения, заданной следами плоскости к плоскости.
- 6. Построить эпюру профильной прямой. Покажите точки особого положения.
- 7. Определите расстояние от точки до оси ординат.

## *Примеры тестовых заданий для проведения текущего контроля и рубежного тестирования:*

- 1. Конструкторская документация называется …
- а) ЕСКД
- б) ЕСДП
- в) ДПКВ
- 2. Поверхность вращения образуется …
- а) кривой
- б) ломаной
- в) отрезком
- 3. Тор это поверхность какого типа
- а) каналовая
- б) вращения
- в) линейчатая

## **7.3.2 Типовые задания для проведения промежуточной аттестации (зачета)**

# *Компетенции 2 :*

УК-1 – Способен осуществлять поиск, критический анализ и синтез информации, применять системный подход для решения поставленных задач;

ОПК-2 – Способен использовать нормативные правовые акты и оформлять специальную документацию в профессиональной деятельности;

ПКОС-3 – Способен организовать эксплуатацию сельскохозяйственной техники;

## *Вопросы к экзамену:*

- 1. Проекционный метод отображения пространства на плоскость. Центральное, параллельное и ортогональное проецирование. Основные свойства.
- 2. Основные виды обратимых изображений: комплексный чертеж Монжа, аксонометрический чертеж.
- 3. Задание точки, линии, плоскости и многогранников на комплексном чертеже Монжа. Задание параллельных прямых и плоскостей.
- 4. Позиционные задачи. Задачи на взаимную принадлежность точек, прямых и плоскостей. Пересечение прямой и плоскости и двух плоскостей.
- 5. Метрические задачи. Теорема о проекции прямого угла, задачи на перпендикулярность прямой и плоскости.
- 6. Определение натуральной величины отрезка прямой. Преобразования комплексного чертежа. Введение новых плоскостей проекций.
- 7. Плоскопараллельное перемещение. Вращение оригинала вокруг проецирующих прямых и прямых уровня. Применение способов преобразования проекций к решению позиционных и метрических задач.
- 8. Многогранники. Пересечение многогранников плоскостью и прямой. Пересечение многогранников.
- 9. Развертывание поверхности многогранника.
- 10. Кривые линии. Плоские и пространственные кривые линии. Проекционные свойства кривых линий. Касательные и нормали к кривым линиям. Особые точки кривых.
- 11. Окружность в плоскости общего положения.

<sup>2</sup> Все вопросы к дифференцированному зачету и экзамену, а также практические задания для проведения экзамена и задания к курсовой работе являются комбинированными и позволяют оценить комплексный уровень сформированности компетенций с учетом индикаторов достижений

- 12. Обводы точек на плоскости. Способы построения обводов и их применение в технике. Огибающая семейства линий.
- 13. Поверхности. Образование поверхностей. Классификация. Определитель и формула поверхности. Дискретный и непрерывный каркасы поверхности. Критерий заданности поверхности. Чертежи поверхности.
- 14. Поверхности вращения. Сфера. Коническая и цилиндрическая поверхности вращения. Однополосный гиперболоид вращения. Тор. Общие свойства поверхностей вращения.
- 15. Линейчатые поверхности. Основные определения.
- 16. Поверхности с тремя направляющими. Поверхности с плоскостью параллелизма цилиндроид, коноид, гиперболический параболоид.
- 17. Конические и цилиндрические поверхности общего вида.
- 18. Торсы. Винтовые поверхности. Прямой и наклонный геликоид. Поверхности параллельного переноса.
- 19. Циклические поверхности. Пересечение линий с поверхностью.
- 20. Пересечения поверхностей, вспомогательные секущие плоскости и поверхности.
- 21. Касательные линии и плоскости к поверхности. Построение нормали к поверхности.
- 22. Развертка поверхностей (точные, приближенные, условные). Алгоритмы решения задач.
- 23. Аксонометрические проекции. Прямоугольная аксонометрическая проекция. Стандартные виды аксонометрических проекций.
- 24. Способы задания плоскости на эпюре.
- 25. Построение линии пересечения двух плоскостей на чертеже.
- 26. Признаки перпендикулярности и параллельности двух плоскостей.
- 27. Взаимное расположение двух прямых. Свойства параллельных, пересекающих, скрещивающихся прямых. Конкурирующие точки.
- 28. Способы задания прямой на эпюре. Прямые общего и частного положения.
- 29. Плоскости частного положения. Свойства проецирующих плоскостей.
- 30. Сущность метода центрального проецирования. Практическое применение.
- 31. Плоскость частного положения. Свойства проецирующих плоскостей.
- 32. Способы построения линии пересечения двух поверхностей.
- 33. Последовательность построения линии пересечения двух многогранников.
- 34. Перпендикулярность прямой и плоскости. Построение перпендикуляра к плоскости.
- 35. Параллельность прямой и плоскости. Порядок построения прямой, параллельной плоскости.
- 36. Способы задания плоскости на эпюре.

#### **7.4 Методические материалы, определяющие процедуры оценивания знаний, умений, навыков, характеризующих этапы формирования компетенций**

Контроль освоения дисциплины и оценка знаний обучающихся на зачете производится в соответствии с Положением о проведении текущего контроля успеваемости и промежуточной аттестации обучающихся по образовательным программам высшего образования.

#### **Тестовые задания**

#### *Критерии оценки знаний обучающихся при проведении тестирования:*

Оценка *«отлично»* выставляется при условии правильного ответа обучающегося не менее чем 85 % тестовых заданий.

Оценка *«хорошо»* выставляется при условии правильного ответа обучающегося не менее чем 70 % тестовых заданий.

Оценка *«удовлетворительно»* выставляется при условии правильного ответа обучающегося не менее 51 % тестовых заданий.

Оценка *«неудовлетворительно»* выставляется при условии правильного ответа обучающегося менее чем на 50 % тестовых заданий.

#### **Экзамен**

#### *Критерии оценивания экзамена:*

Оценка *«отлично»* выставляется обучающемуся, показавшему всесторонние, систематизированные, глубокие знания вопросов экзаменационного билета и умение уверенно применять их на практике при решении конкретных задач, свободное и правильное обоснование принятых решений.

Оценка *«хорошо»* выставляется обучающемуся, если он твердо знает материал, грамотно и по существу излагает его, умеет применять полученные знания на практике, но допускает в ответе или в решении задач некоторые неточности, которые может устранить с помощью дополнительных вопросов преподавателя.

Оценка *«удовлетворительно»* выставляется обучающемуся, показавшему фрагментарный, разрозненный характер знаний, недостаточно правильные формулировки базовых понятий, нарушения логической последовательности в изложении

программного материала, но при этом он владеет основными понятиями выносимых на экзамен, необходимыми для дальнейшего обучения и может применять полученные знания по образцу в стандартной ситуации.

Оценка *«неудовлетворительно»* выставляется обучающемуся, который не знает большей части основного содержания выносимых на экзамен вопросов тем дисциплины, допускает грубые ошибки в формулировках основных понятий и не умеет использовать полученные знания при решении типовых практических задач.

### **8 Перечень основной и дополнительной учебной литературы, необходимой для освоения дисциплины**

### **8.1 Основная учебная литература**

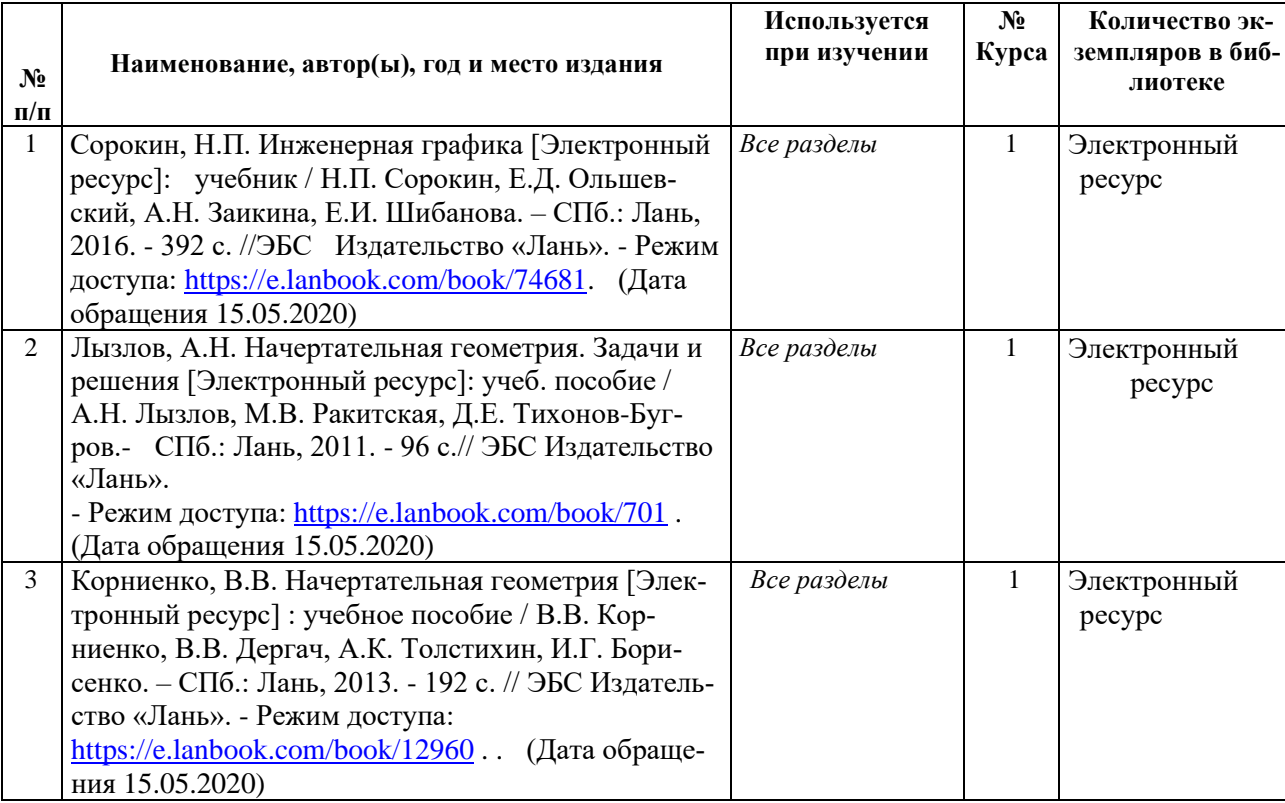

# **8.2 Дополнительная учебная литература**

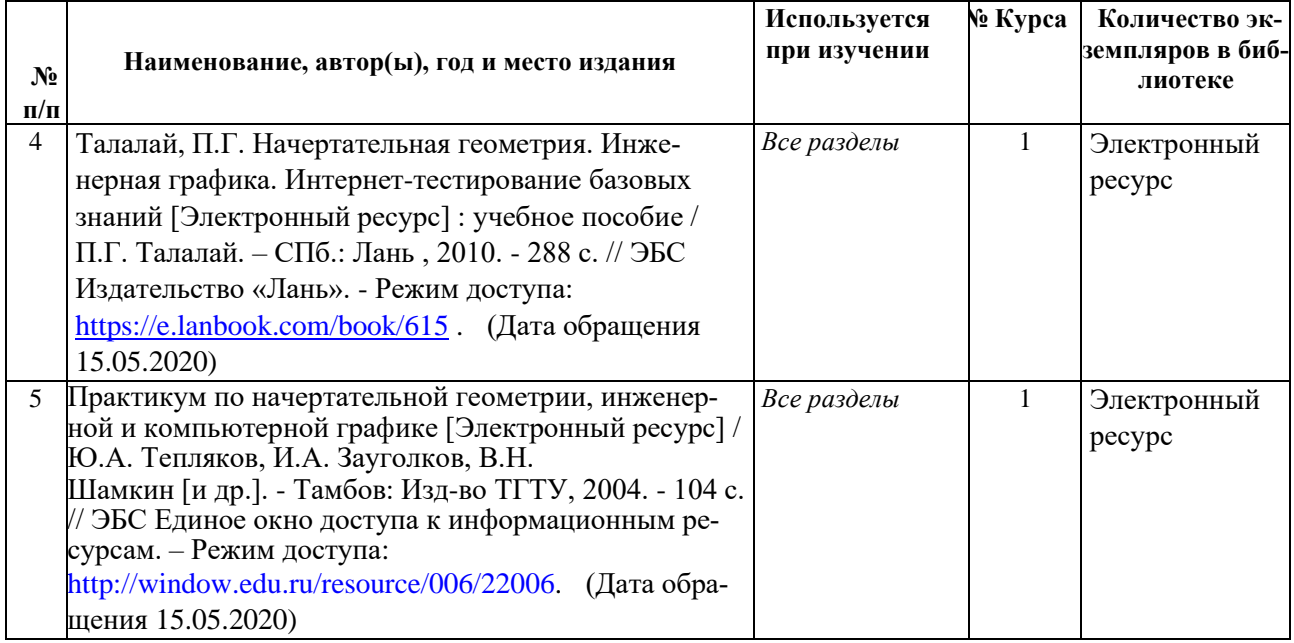

Доступ обучающихся к электронным ресурсам (ЭР) библиотеки ФГБОУ ВО Ярославская ГСХА осуществляется посредством электронной информационной образовательной среды академии и сайта по логину и паролю [\(https://biblio-yaragrovuz.jimdo.com/электронный-каталог\)](https://biblio-yaragrovuz.jimdo.com/электронный-каталог).

## **9 Перечень ресурсов информационно-телекоммуникационной сети Интернет**

# **9.1 Перечень электронно-библиотечных систем**

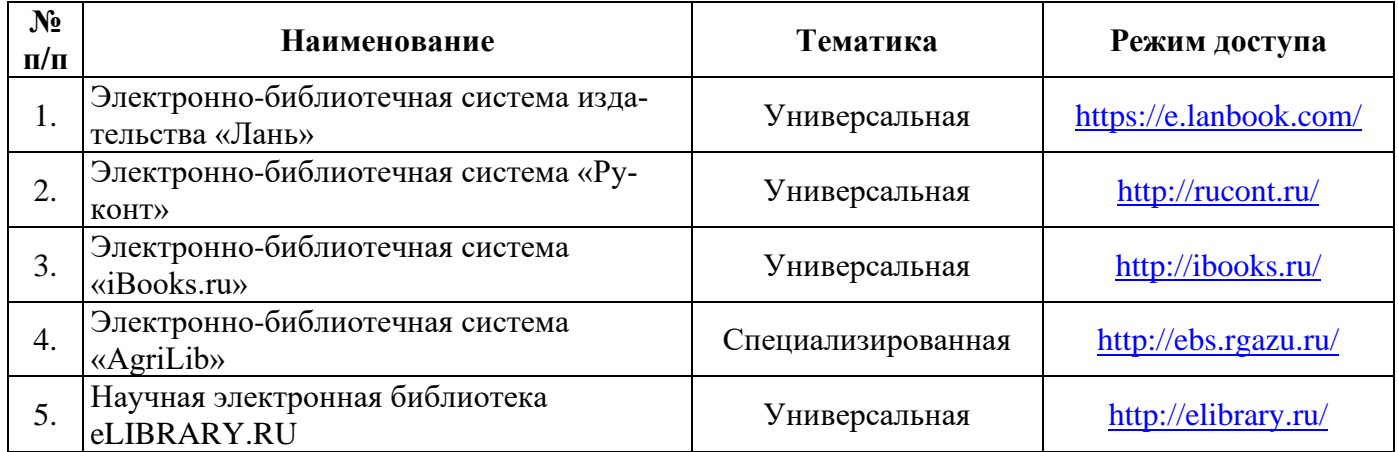

# **9.2 Перечень рекомендуемых интернет-сайтов по дисциплине**

1. Министерство образования и науки Российской Федерации [Электронный ресурс]. – Режим доступа: [https://minobrnauki.gov.ru/,](https://minobrnauki.gov.ru/) свободный. - Загл. с экрана. - Яз. рус.

2. Федеральный портал «Российское образование» [Электронный ресурс]. – Режим доступа: [http://www.edu.ru,](http://www.edu.ru/) свободный. – Загл. с экрана. – Яз. рус.

3. Информационная система «Единое окно доступа к образовательным ресурсам» [Электронный ресурс]. – Режим доступа: [http://window.edu.ru,](http://window.edu.ru/) свободный. – Загл. с экрана. – Яз. рус.

4. Федеральный центр информационно-образовательных ресурсов [Электронный ресурс]. – Режим доступа: [http://fcior.edu.ru,](http://fcior.edu.ru/) свободный. – Загл. с экрана. – Яз. рус.

5. Министерство сельского хозяйства РФ [Электронный ресурс]. – Режим доступа: [http://mcx.ru/,](http://mcx.ru/) свободный. – Загл. с экрана. – Яз. рус.

6. Научная электронная библиотека eLIBRARY.RU [Электронный ресурс]. – Режим доступа: [http://elibrary.ru/,](http://elibrary.ru/) свободный. – Загл. с экрана. – Яз. рус.

7. Сельскохозяйственная электронная библиотека знаний [Электронный ресурс]. – Режим доступа: [http://www.cnshb.ru/akdil/,](http://www.cnshb.ru/akdil/) свободный. – Загл. с экрана. – Яз. рус.

8. Центральная научная сельскохозяйственная библиотека Россельхозакадемии [Электронный ресурс]. – Режим доступа: [http://www.cnshb.ru/,](http://www.cnshb.ru/) свободный. – Загл. с экрана. – Яз. рус.

9. Информационно-справочный портал. Проект Российской государственной библиотеки для молодежи [Электронный ресурс]. – Режим доступа: [www.library.ru,](http://www.library.ru/) свободный. – Загл. с экрана. – Яз. рус.

10. Электронная электротехническая библиотека [Электронный ресурс]. – Режим доступа: [http://www.electrolibrary.info/,](http://www.electrolibrary.info/) свободный. – Загл. с экрана. – Яз. рус.

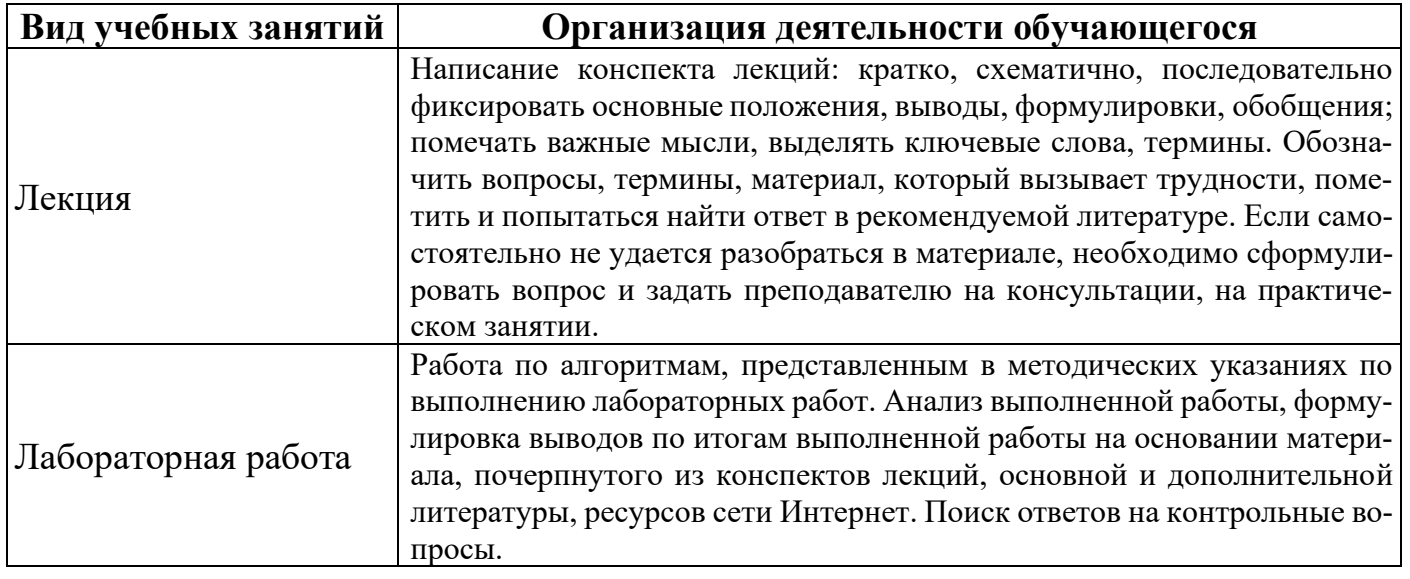

# **10 Методические указания для обучающихся по освоению дисциплины**

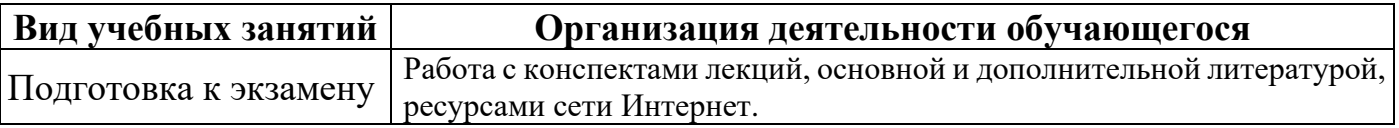

## **11 Перечень информационных технологий, используемых при осуществлении образовательного процесса по дисциплине, включая перечень программного обеспечения и информационных справочных систем**

Информационные технологии, используемые при осуществлении образовательного процесса по дисциплине позволяют: обеспечить взаимодействие между участниками образовательного процесса, в том числе синхронное и (или) асинхронное взаимодействие посредством сети Интернет, в т.ч. с использованием электронной информационно-образовательной среды академии; фиксировать ход образовательного процесса, результатов промежуточной аттестации по дисциплине и результатов освоения образовательной программы; организовать процесс образования путем визуализации изучаемой информации посредством использования презентаций, учебных фильмов; контролировать результаты обучения на основе компьютерного тестирования.

## **11.1 Перечень лицензионного и свободно распространяемого программного обеспечения учебного процесса**

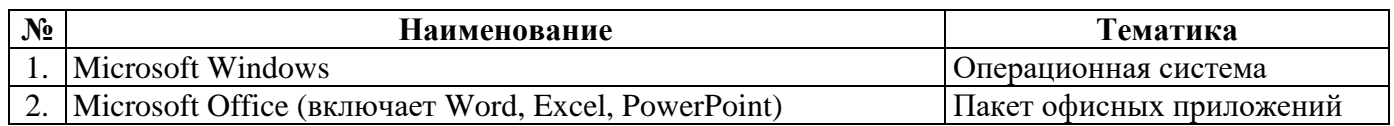

### **11.2 Перечень профессиональных баз данных и информационных справочных систем**

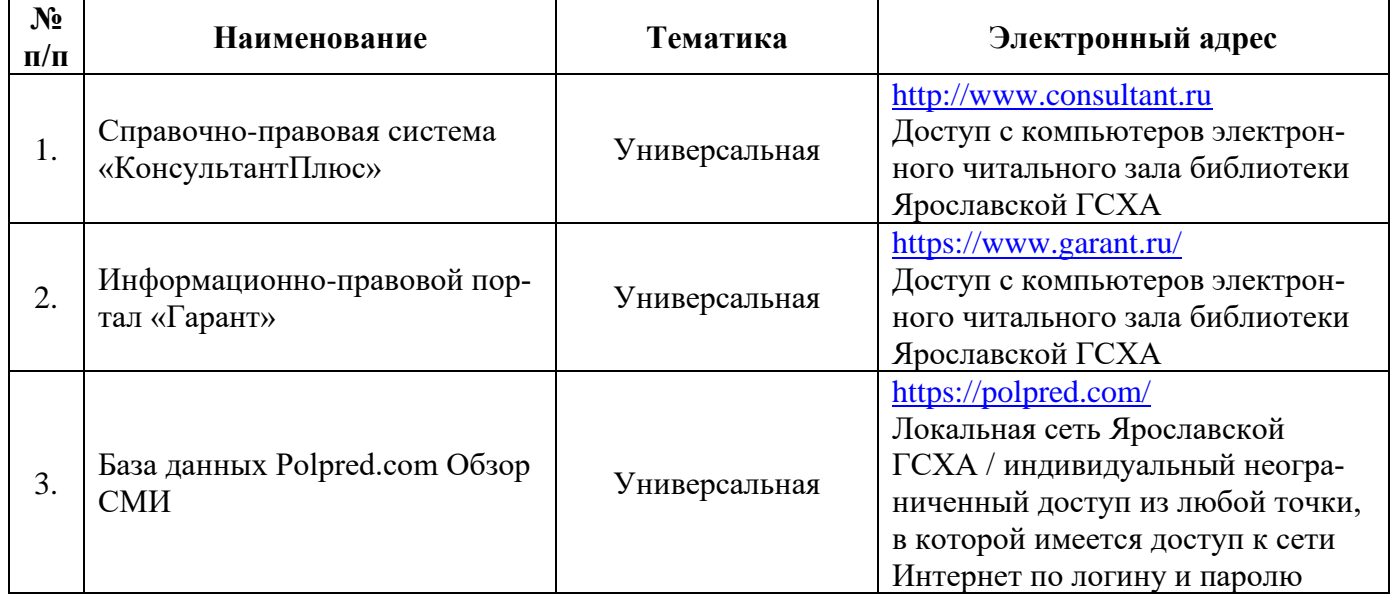

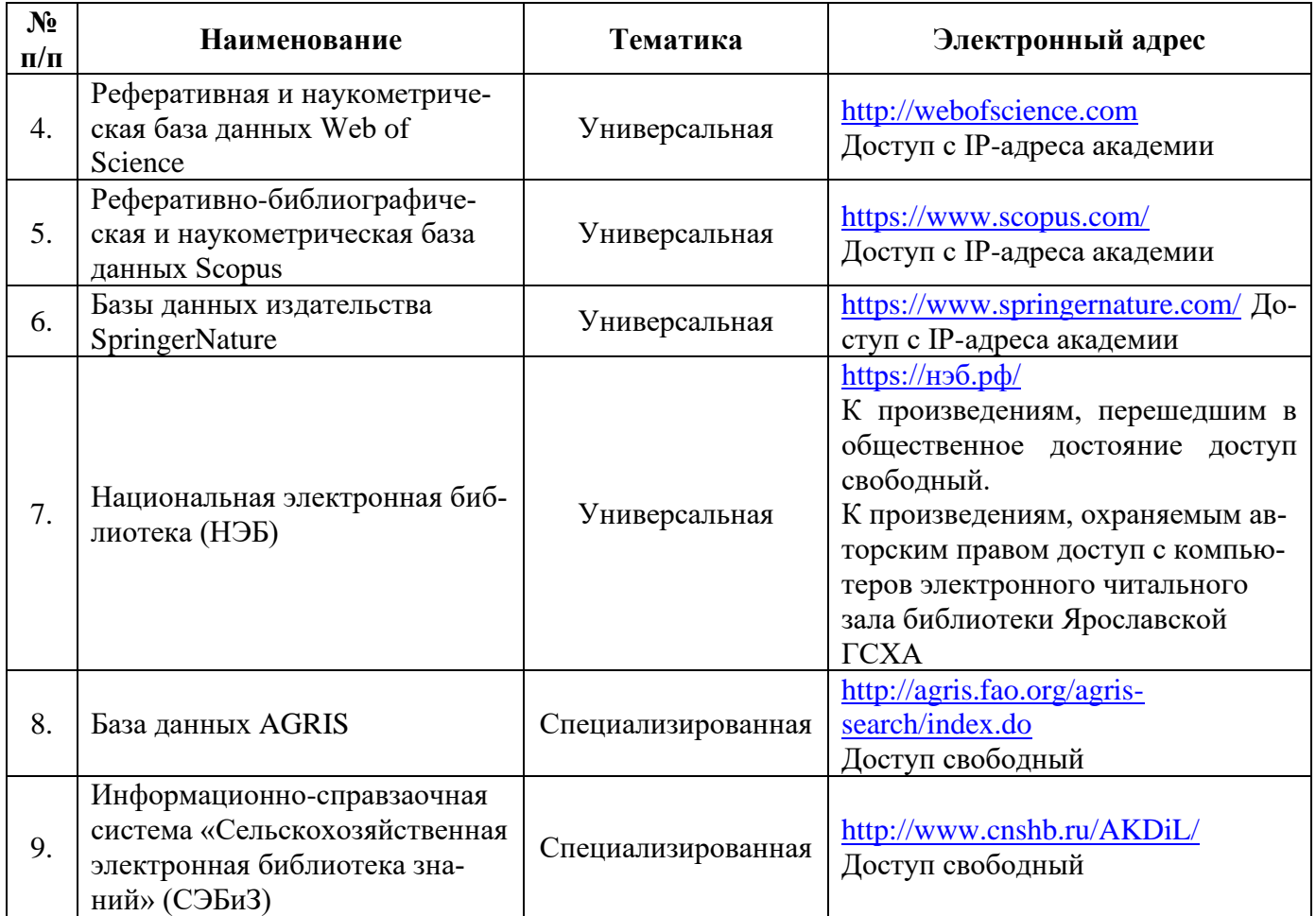

# **11.3 Доступ к сети Интернет**

Каждый обучающийся в течение всего периода обучения обеспечен индивидуальным неограниченным доступом (удаленным доступом) к сети Интернет и к электронной информационно-образовательной среде ФГБОУ ВО Ярославская ГСХА.

# **12 Материально-техническое обеспечение обучения по дисциплине**

По всем видам учебной деятельности в рамках дисциплины «Начертательная геометрия» используются помещения – учебные аудитории для проведения учебных занятий, предусмотренных учебным планом, оснащенные оборудованием и техническими средствами обучения. Помещения для самостоятельной работы обучающихся оснащены компьютерной техникой с возможностью подключения к сети Интернет и обеспечены доступом в электронную информационно-образовательную среду академии.

# **12.1 Планируемые помещения для проведения всех видов учебной деятельности**

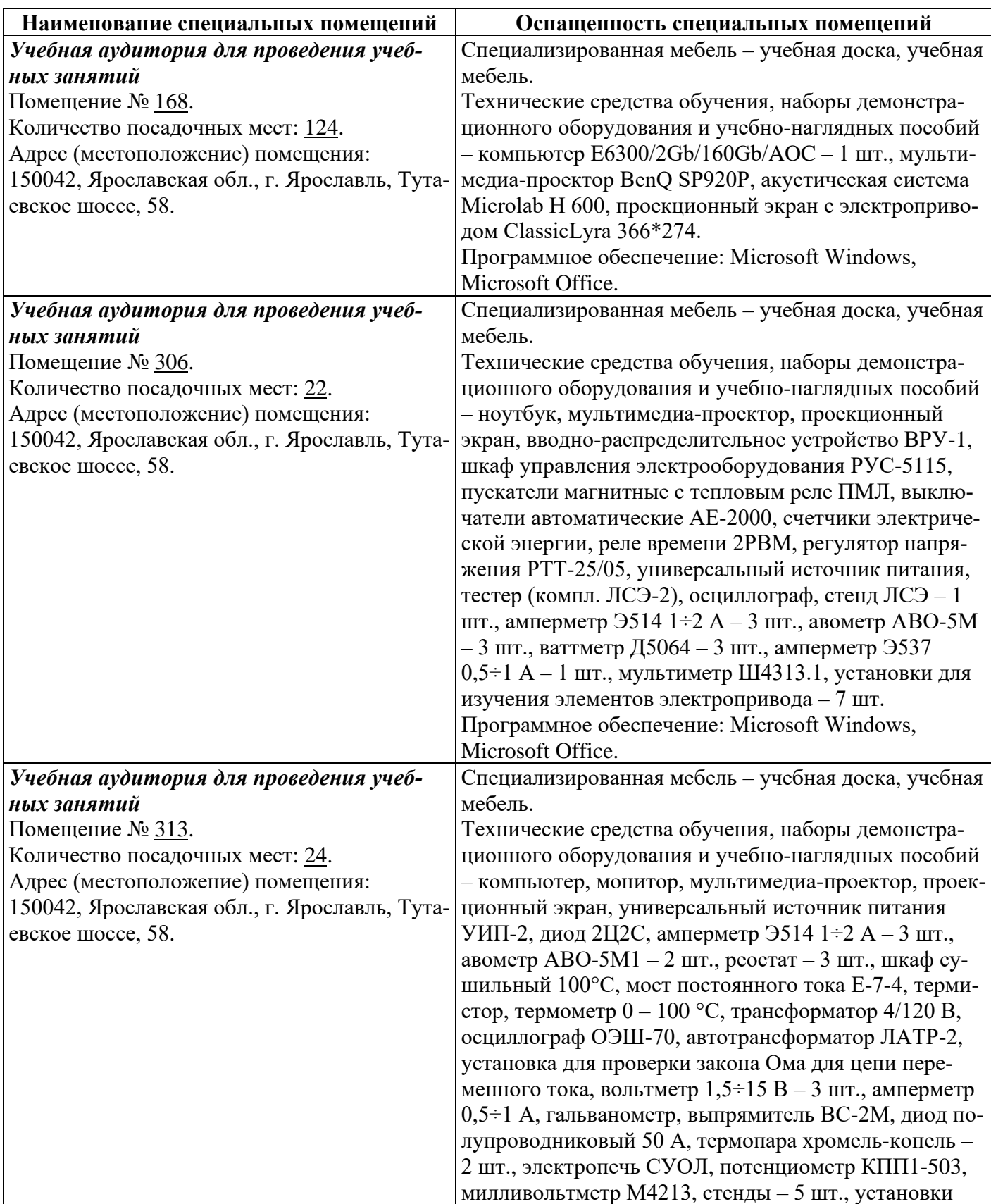

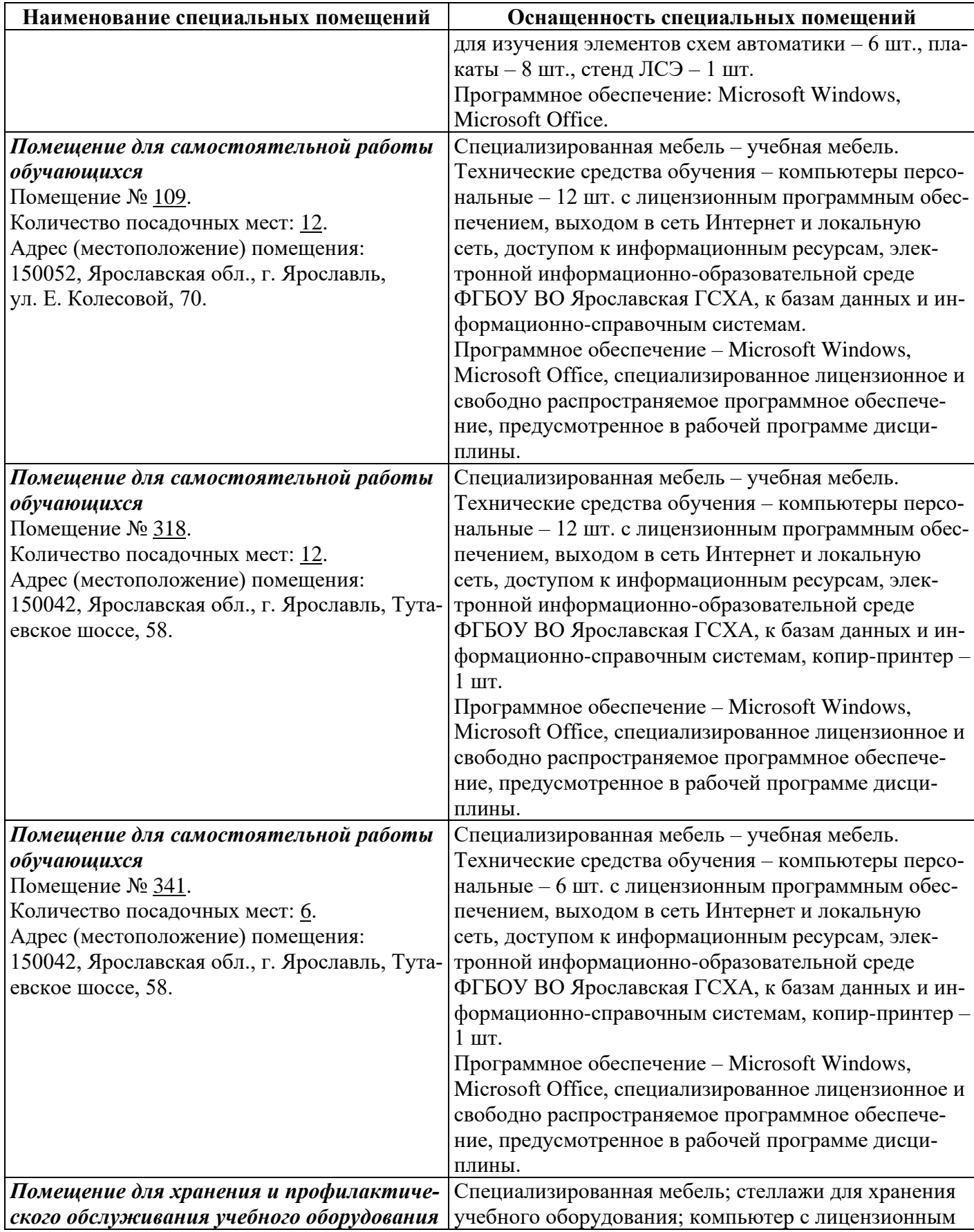

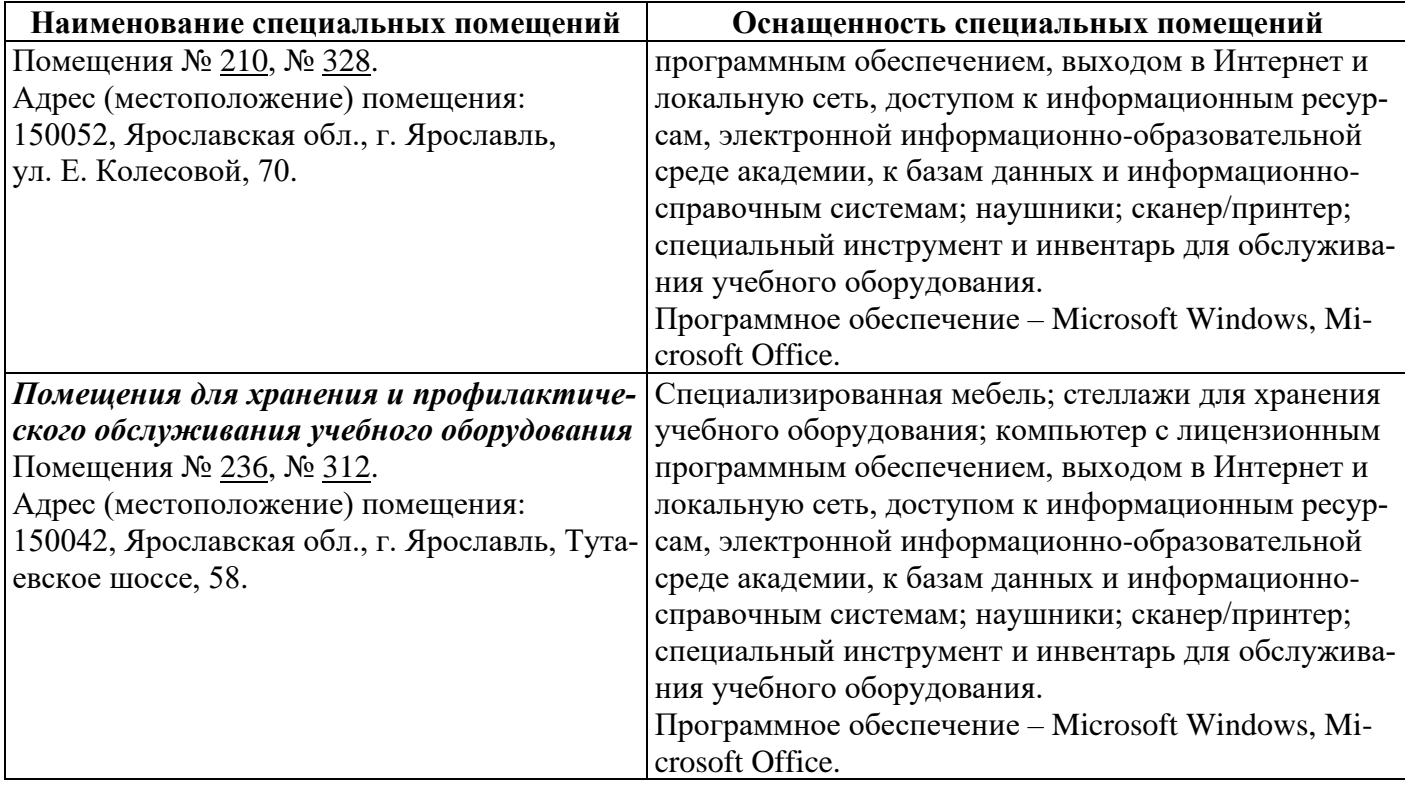

#### **13 Организация образовательного процесса для инвалидов и лиц с ограниченными возможностями здоровья**

Обучение по дисциплине «Начертательная геометрия» лиц относящихся к категории инвалидов и лиц с ограниченными возможностями здоровья осуществляется с учетом особенностей психофизического развития, индивидуальных возможностей и состояния здоровья таких обучающихся.

В случае возникновения необходимости обучения лиц с ограниченными возможностями здоровья в вузе предусматривается создание специальных условий, включающих в себя использование специальных образовательных программ, методов воспитания, дидактических материалов, специальных технических средств обучения коллективного и индивидуального пользования, предоставление услуг ассистента (помощника), оказывающего обучающимся необходимую техническую помощь, проведение групповых и индивидуальных коррекционных занятий, обеспечение доступа в здания вуза и другие условия, без которых невозможно или затруднено освоение образовательных программ обучающимися с ограниченными возможностями здоровья.

При получении высшего образования обучающимся с ограниченными возможностями здоровья предоставляются бесплатно учебная литература, при необходимости – услуги сурдопереводчиков и тифлосурдопереводчиков. С учетом особых потребностей обучающимся с ограниченными возможностями здоровья обеспечивается предоставление учебных, лекционных материалов в электронном виде.

#### Приложение 1

## Дополнения и изменения к рабочей программе дисциплины период обучения: 2019-2024 учебные года

Внесенные изменения на 2019/2020 учебный год

# В рабочую программу дисциплины

Начертательная геометрия

наименование дисциплины

#### вносятся следующие изменения и дополнения:

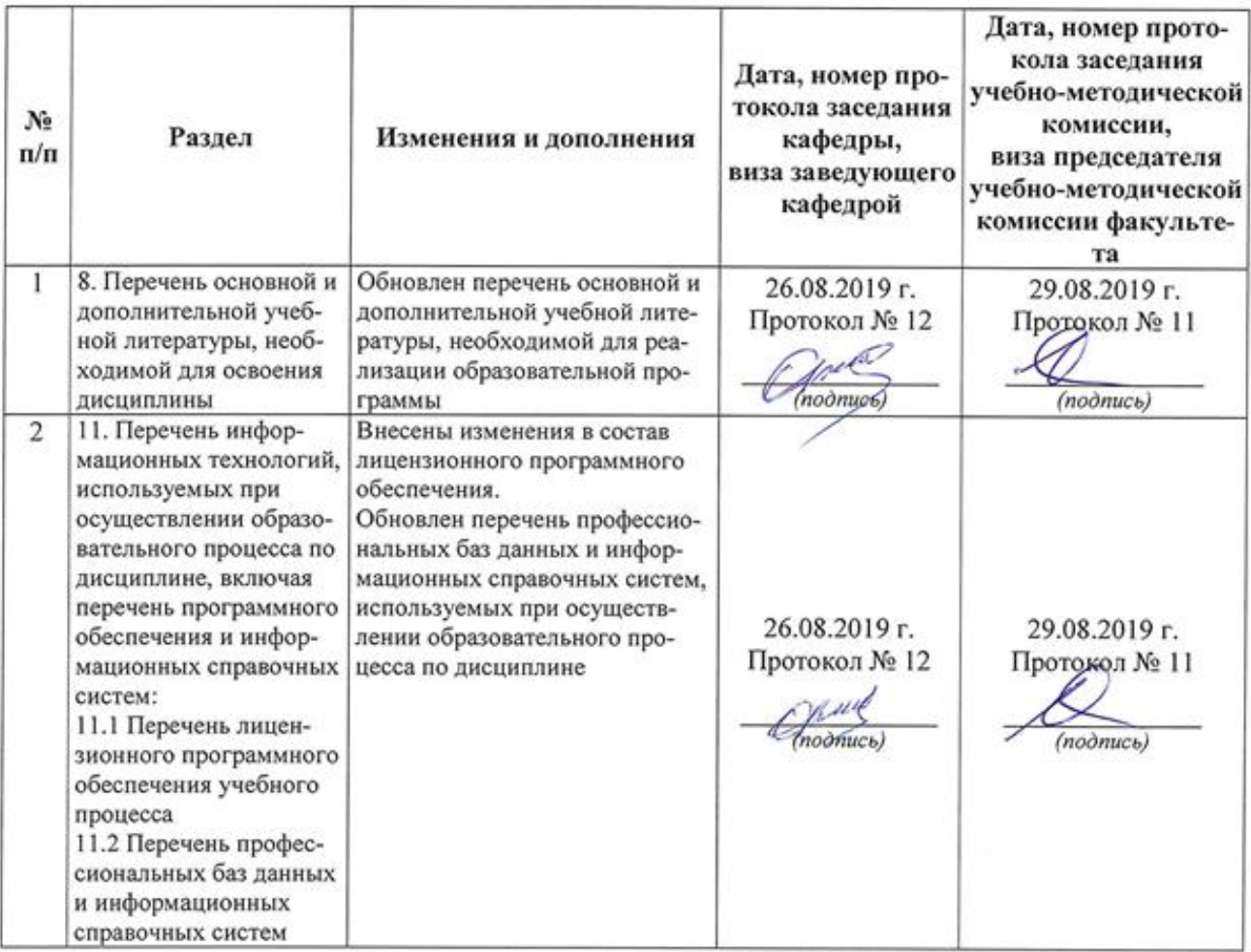

### Дополнения и изменения к рабочей программе дисциплины период обучения: 2019-2024 учебные года

#### Внесенные изменения на 2020/2021 учебный год

#### В рабочую программу дисциплины

Начертательная геометрия

наименование дисциплины

#### вносятся следующие изменения и дополнения:

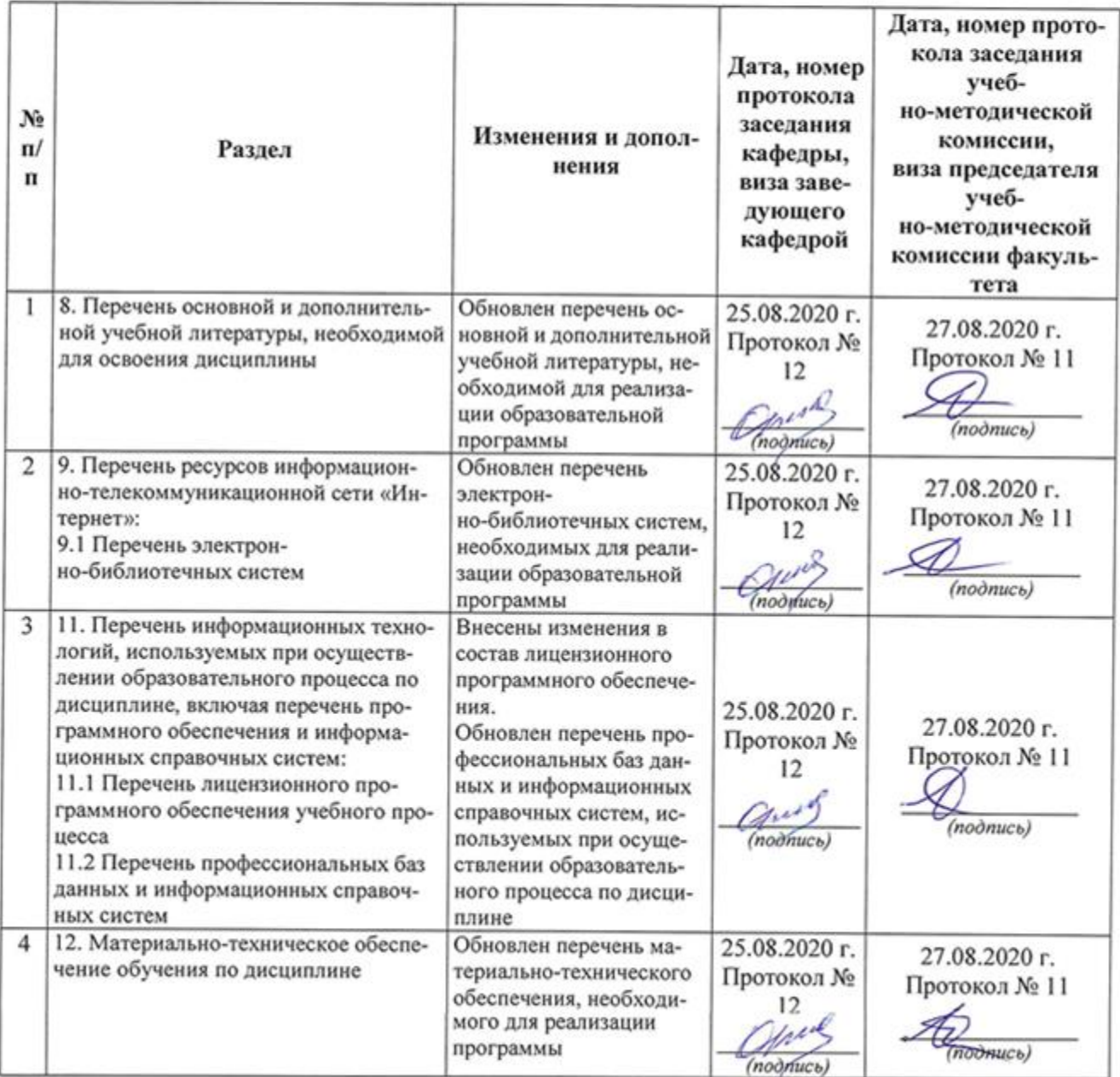

#### Дополнения и изменения к рабочей программе дисциплины период обучения: 2019-2024 учебные года

Внесенные изменения на 2020/2021 учебный год

В рабочую программу дисциплины

Начертательная геометрия

наименование дисциплины

#### вносятся следующие изменения и дополнения:

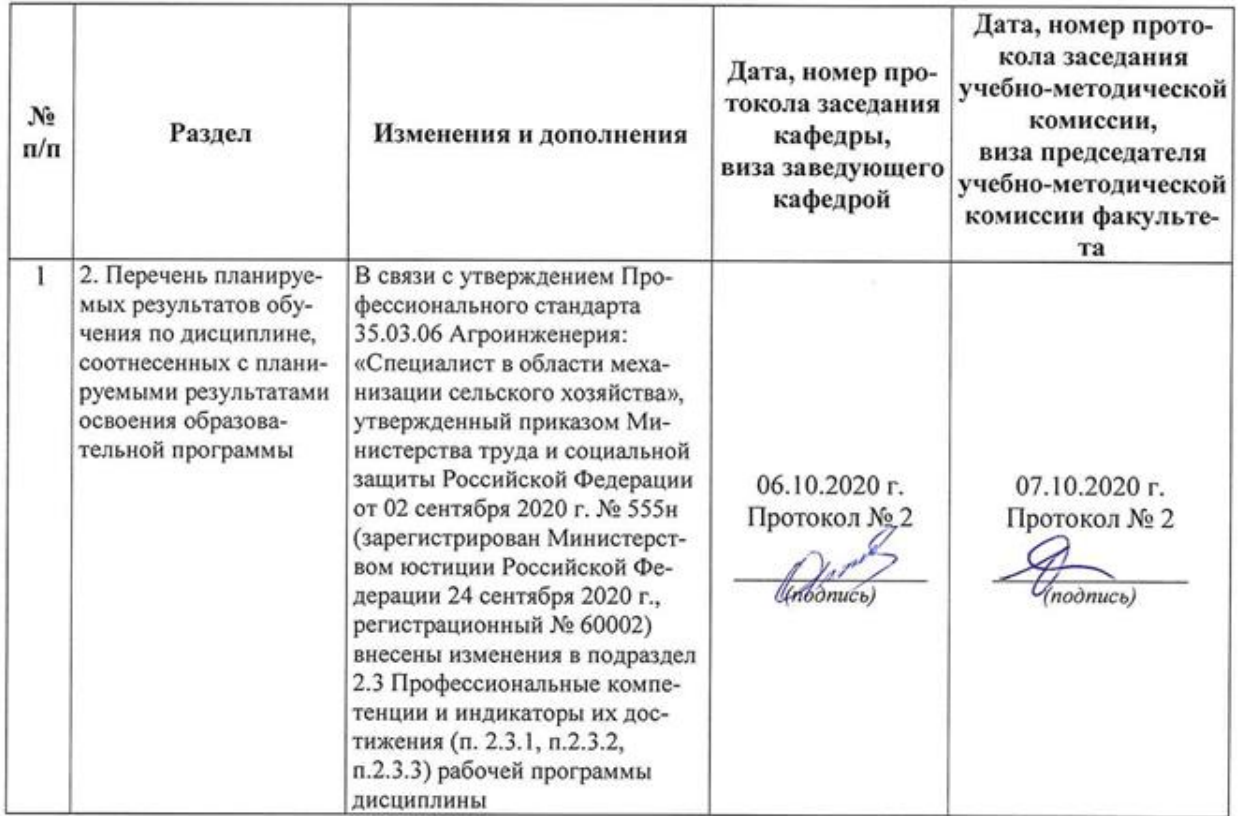

Приложение 2

Министерство сельского хозяйства Российской Федерации Федеральное государственное бюджетное образовательное учреждение высшего образования «Ярославская государственная сельскохозяйственная академия»

Инженерный факультет вта

**УТВЕРЖДАЮ 182 - Первый проректор** ФГБОУВО Ярославская ГСХА, (В.В. Морозов)<br>
«28» августа 2020 г.

### АННОТАЦИЯ РАБОЧЕЙ ПРОГРАММЫ ДИСЦИПЛИНЫ

Б1.0.13.01«Начертательная геометрия»

Индекс дисциплины «Наименование дисциплины»

Код и направление подготовки 35.03.06 Агроинженерия «Организация обслуживания транспорта и Направленность (профиль) логистика в АПК» Квалификация бакалавр Форма обучения заочная Год начала подготовки 2019 Факультет инженерный «Электрификация» Выпускающая кафедра Кафедра-разработчик «Технический сервис» 108/3 Объем дисциплины, ч. / з.е. Форма контроля (промежуточная аттестация) экзамен

Лекции - б ч. Лабораторные занятия - 8 ч. Практические занятия - - ч. Самостоятельная работа - 84,1 ч.

### Место дисциплины в структуре образовательной программы:

Дисциплина «Начертательная геометрия» относится к обязательной части образовательной программы бакалавриата.

#### Дисциплина направлена на формирование следующих компетенций:

#### - универсальные компетенции и индикаторы их достижения

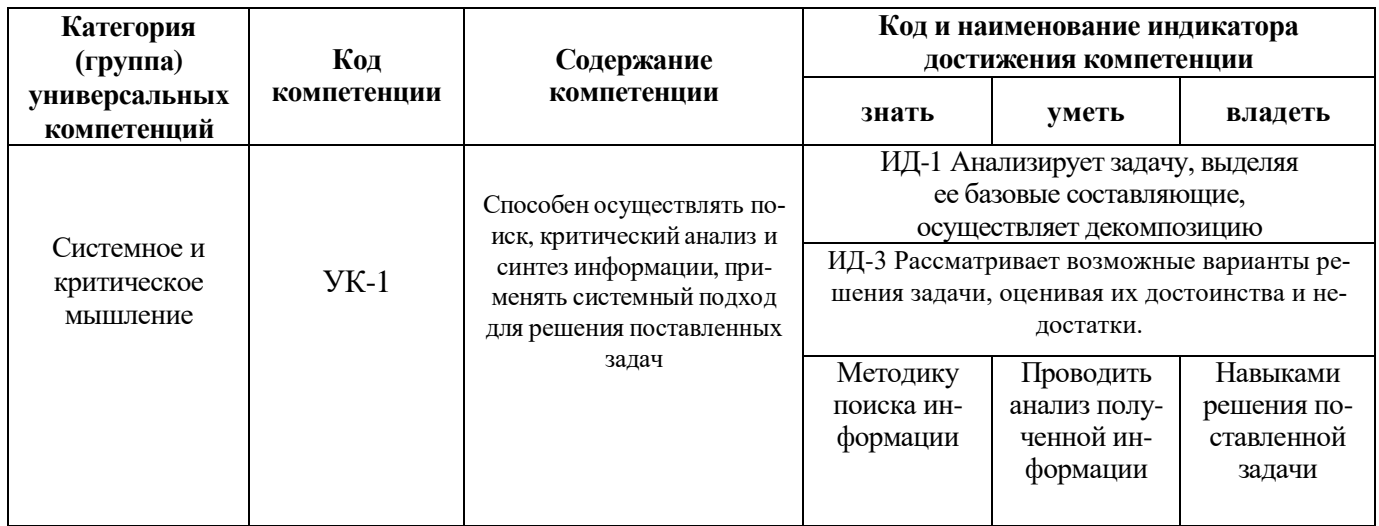

### - Общепрофессиональные компетенции и индикаторы их достижения

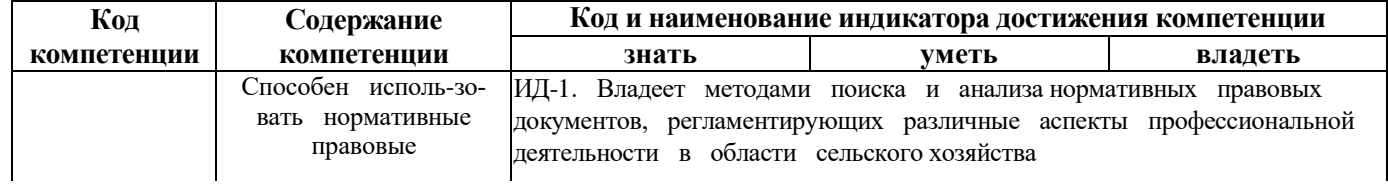

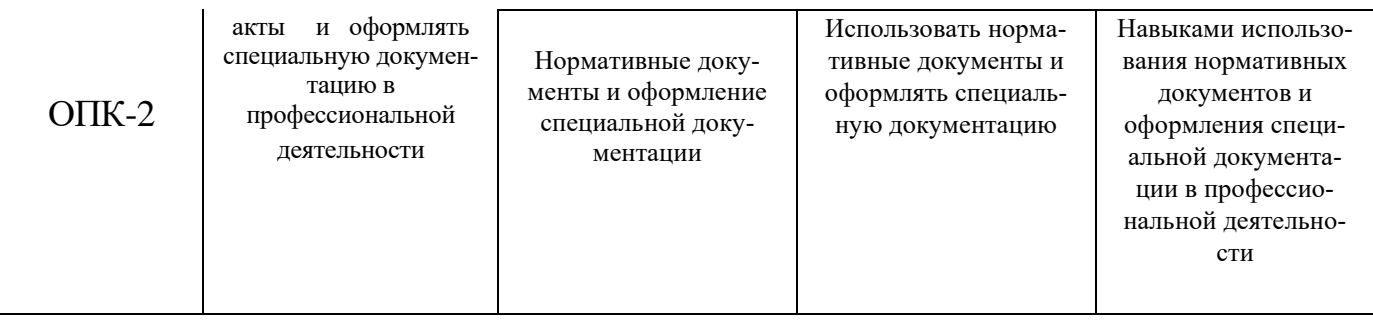

## **– Профессиональные компетенции, определяемые самостоятельно (ПКОС) образовательной организацией и индикаторы их достижения**

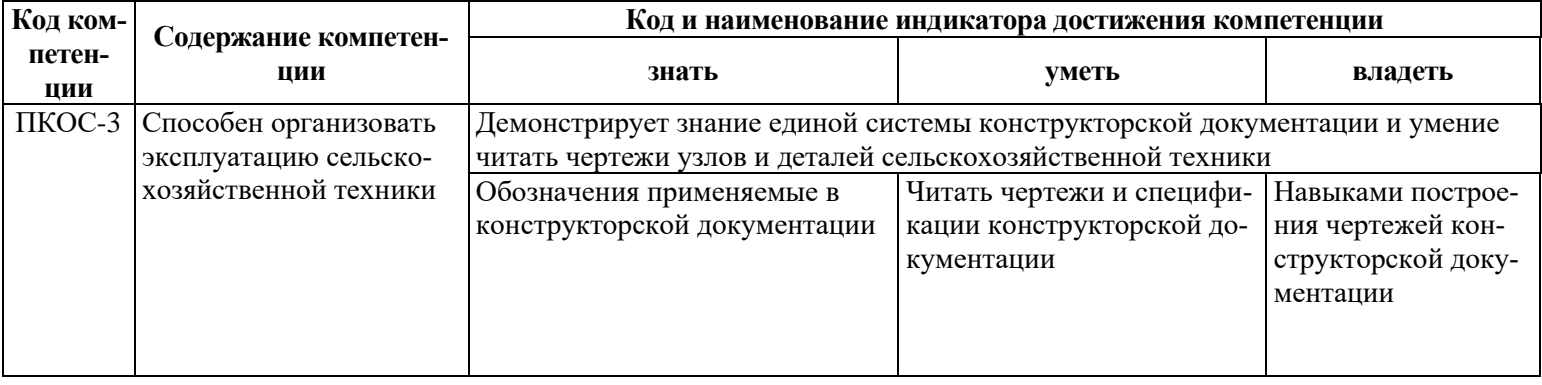

#### **Краткое содержание дисциплины:**

Аксонометрические чертежи.

Роль и место дисциплины в подготовке бакалавров направления «Агроинженерия». Предмет «Начертательная геометрия». Краткая история развития науки «Начертательная геометрия». Аксонометрические чертежи. Чертежные инструменты. Чертежные шрифты. Методы проецирования: центральное, параллельное, ортогональное. Эпюры Монжа. Точка, ее изображение. Прямая. Проецирование точки, прямой.

Обратимость чертежа. Проекции точки в прямоугольных координатах.

Прямоугольные координаты точки. Точки общего и частного положения. Прямая. Способы задания прямой на чертеже. Положение точки и прямой относительно плоскостей проекций.

Взаимное положение прямых.

Способы задания прямой на эпюре. Определение натуральной величины отрезка прямой и углов наклона его к плоскостям проекций (метод прямоугольного треугольника).

Построение перпендикуляра к прямой.

Деление отрезка в заданном соотношении. Параллельность и перпендикулярность прямой и плоскости. Взаимное расположение точки и прямой. Конкурирующие точки. Следы прямой. Способы преобразования чертежа. Способ перемены плоскостей проекций. Определение видимости геометрических элементов. Теорема о проецировании прямого угла.

Плоскость, способы задания плоскости. Способы преобразования чертежа

Плоскость. Способы задания плоскости на чертеже.

Положение плоскости относительно плоскостей проекций. Плоскости общего и частного положения. Свойства проецирующих плоскостей. Плоскости уровня. Главные линии плоскости. Плоскость и точка. Плоскость и прямая. Признаки принадлежности точки и прямой плоскости.

Деление окружности на равные части.

Принадлежность точки и прямой плоскости. Параллельность и перпендикулярность прямой и плоскости.

Следы плоскости

Следы плоскости. Взаимное положение плоскостей.

Построение линии пересечения плоскостей

(различные варианты, включая общий случай). Пересечение прямой и плоскости.

Параллельность и перпендикулярность прямой и плоскости. Теорема о перпендикуляре. Взаимное положение точки и плоскости. Взаимное положение прямой и плоскости

Построение многоугольников

Взаимное пересечение плоскостей. Линии пересечения плоскостей. Построение многоугольников Пересечение прямой и плоскости. Принадлежность точки и прямой многоугольнику. Пересечение многоугольника прямой.

Взаимное положение точки и плоскости

Взаимное положение точки и плоскости.

Принадлежность точки плоскости Построение линии пересечения плоскостей.

Взаимное положение прямой и плоскости

Параллельность и перпендикулярность прямой и плоскости.

Принадлежность прямой плоскости.

Поверхности. Классификация поверхностей. Образование поверхностей. Линейчатые поверхности. Винтовые поверхности. Циклические поверхности. Поверхности вращения с прямолинейной и криволинейной образующими (конус, цилиндр, сфера, тор). Пересечение прямой с граненым телом и телом вращения.

Кривые линии и поверхности. Поверхности тел вращения

Поверхности тел вращения. Классификация поверхностей тел вращения. Образование поверхностей тел вращения. Линейчатые поверхности. Винтовые поверхности. Циклические поверхности. Поверхности вращения с прямолинейной и криволинейной образующими (конус, цилиндр, сфера, тор). Пересечение прямой с граненым телом и телом вращения. Определитель и формула поверхности. Каркасы поверхности.

Свойства поверхностей тел вращения.

Кривые конические сечения. Линейчатые поверхности. Винтовые поверхности. Циклические поверхности Линейчатые поверхности. Классификация линейчатых поверхностей. Поверхности с тремя направляющими. Образование линейчатых поверхностей. Винтовые поверхности. Циклические поверхности. Пересечение прямой с граненым телом и телом вращения. Построение касательной прямой к линейчатой, винтовой и циклической поверхности.

Каналовые поверхности

Каналовые поверхности. Классификация каналовых поверхностей. Образование каналовых поверхностей. Пересечение прямой с каналовой поверхностью. Построение прямой касательной к поверхности. Взаимное пересечение поверхностей

Взаимное пересечение поверхностей Способы построения линии пересечения поверхностей: способ вспомогательных секущих плоскостей, способ вспомогательных секущих сфер, способ плоскопараллельного перемещения.